# **Informatik**

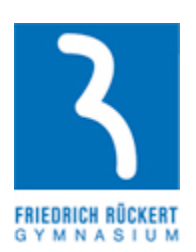

# **Schulinterner Lehrplan zum Kernlehrplan für die gymnasiale Oberstufe**

# **Inhaltsverzeichnis**

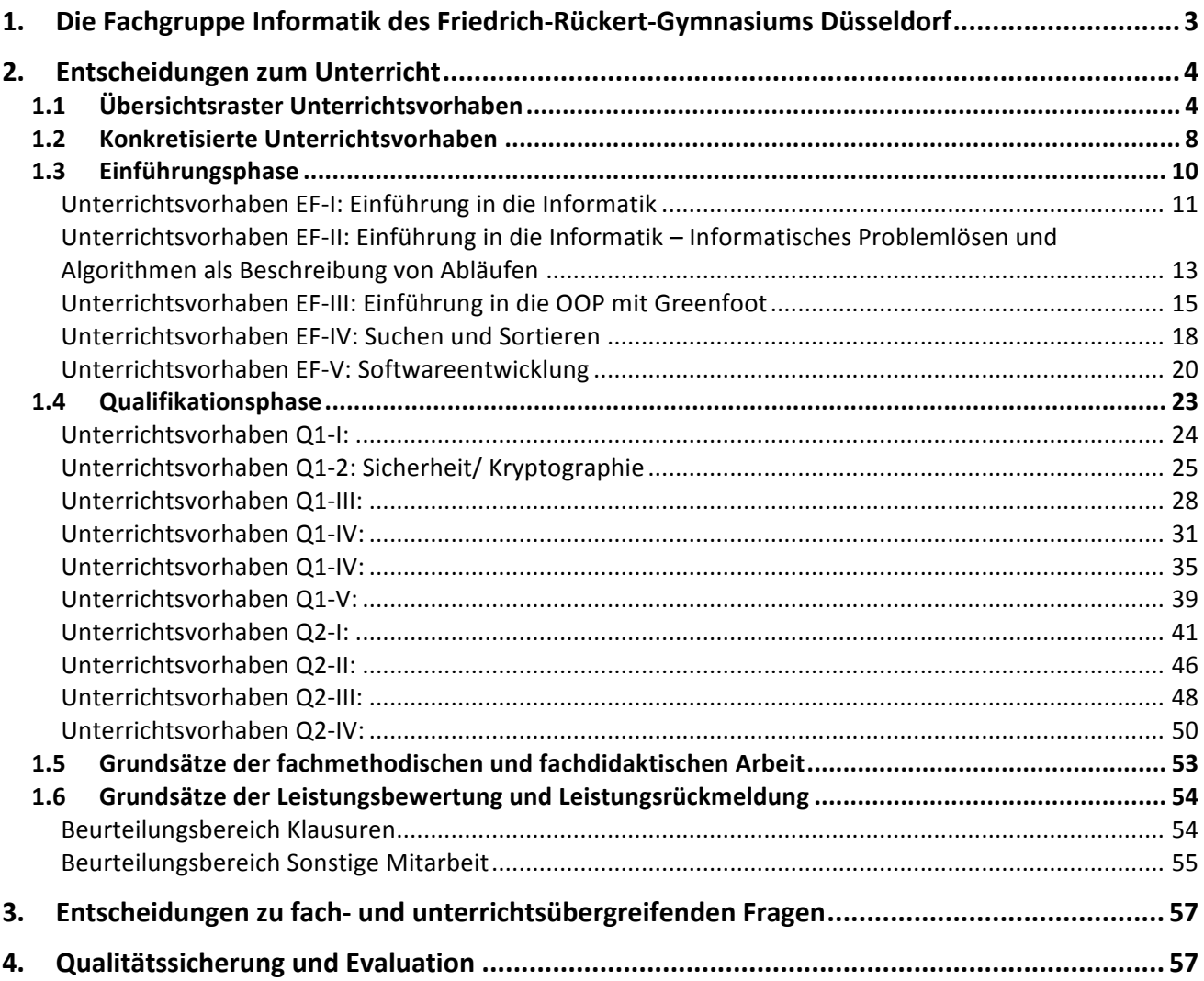

Die Fachkonferenz Informatik des Friedrich-Rückert-Gymnasiums in Düsseldorf. Redaktionell verantwortlich: Sebastian Horn (Ho) und Cornelia Walter (Wr).

Stand: 02.02.2015

# **1. Die Fachgruppe Informatik des Friedrich-Rückert-Gymnasiums Düsseldorf**

Das Friedrich-Rückert-Gymnasium ist eines von siebzehn öffentlichen Gymnasien der Landeshauptstadt Düsseldorf. Es liegt im Norden der Stadt und hat eine bezüglich des sozialen und ethnischen Hintergrundes heterogene Schülerschaft. Das Friedrich-Rückert-Gymnasium ist in der Sekundarstufe I drei- bis vierzügig und wird als Ganztagsgymnasium geführt.

In die Einführungsphase der Sekundarstufe II werden regelmäßig mehrere Schülerinnen und Schüler neu!aufgenommen.

Der Unterricht findet im 45-Minuten-Takt statt, die Kursblockung sieht grundsätzlich für Grundkurse eine, für Leistungskurse zwei Doppelstunden vor.

Den im Schulprogramm ausgewiesenen Zielen, Schülerinnen und Schüler ihren Begabungen und Neigungen entsprechend individuell zu fördern und ihnen Orientierung für ihren weiteren Lebensweg zu bieten, fühlt sich die Fachgruppe Informatik selbstverständlich verpflichtet:

Schülerinnen und Schüler mit Übergangs- und Lernschwierigkeiten werden intensiv durch regelmä-Bige Sprechstunden der Lehrkräfte und dort getroffene Lernvereinbarungen unterstützt.

Im Bereich der Sekundarstufe II kooperiert unsere Schule mit dem Leibniz-Montessori-Gymnasium und bietet mit ihnen zahlreiche gemeinsame Kurse an, unter anderem GK im Fach Informatik. In der Regel gibt es bei uns einen GK in jeder Jahrgangsstufe. Informatik kann als Leistungskurs "extern" gewählt werden, die Schüler besuchen den zentralen LK Informatik, der für alle Schüler der Landeshauptstadt angeboten.

Das Fach Informatik wird am Friedrich-Rückert-Gymnasium erst in der gymnasialen Oberstufe angeboten.

Alle Schülerinnen und Schüler und alle Lehrerinnen und Lehrer haben einen eigenen Account im schulinternen Netz und in der schulunabhängigen Lernplattform "lo-net2.de", letztere kann auch von zu Hause genutzt werden und verzahnt das schulische Lernen mit außerschulischen Lernorten.

Der Unterricht der Sekundarstufe II wird mit Hilfe der Programmiersprache Java durchgeführt. In der Einführungsphase kommt dabei die Java-Lernumgebung Greenfoot zum Einsatz, welche einen intuitiven Zugang zur Programmierung in Java insbesondere für Neueinsteiger erleichtert.

Durch projektartiges Vorgehen, offene Aufgaben und Möglichkeiten, Problemlösungen zu verfeinern oder zu optimieren, entspricht der Informatikunterricht der Oberstufe in besonderem Maße den Erziehungszielen, Leistungsbereitschaft zu fördern, ohne zu überfordern.

Die gemeinsame Entwicklung von Materialien und Unterrichtsvorhaben, die Evaluation von Lehrund Lernprozessen sowie die stetige Überprüfung und eventuelle Modifikation des schulinternen Curriculums durch die Fachkonferenz Informatik stellen einen wichtigen Beitrag zur Qualitätssicherung und -entwicklung des Unterrichts dar.

Zurzeit besteht die Fachschaft Informatik des Friedrich-Rückert-Gymnasiums aus zwei unterrichtenden Lehrkräften, denen drei Computerräume mit 31, 20 bzw. 17 Computerarbeitsplätzen und ein Selbstlernzentrum mit 4 Plätzen zur Verfügung stehen. Alle Arbeitsplätze sind an das schulinterne Rechnernetz angeschlossen, so dass Schülerinnen und Schüler über einen individuell gestaltbaren Zugang zum zentralen Server der Schule alle PC-Arbeitsplätze zum Zugriff auf ihre eigenen Daten, zur Recherche im Internet oder zur Bearbeitung schulischer Aufgaben verwenden können.

# **2. Entscheidungen zum Unterricht**

# **2.1. Übersichtsraster Unterrichtsvorhaben**

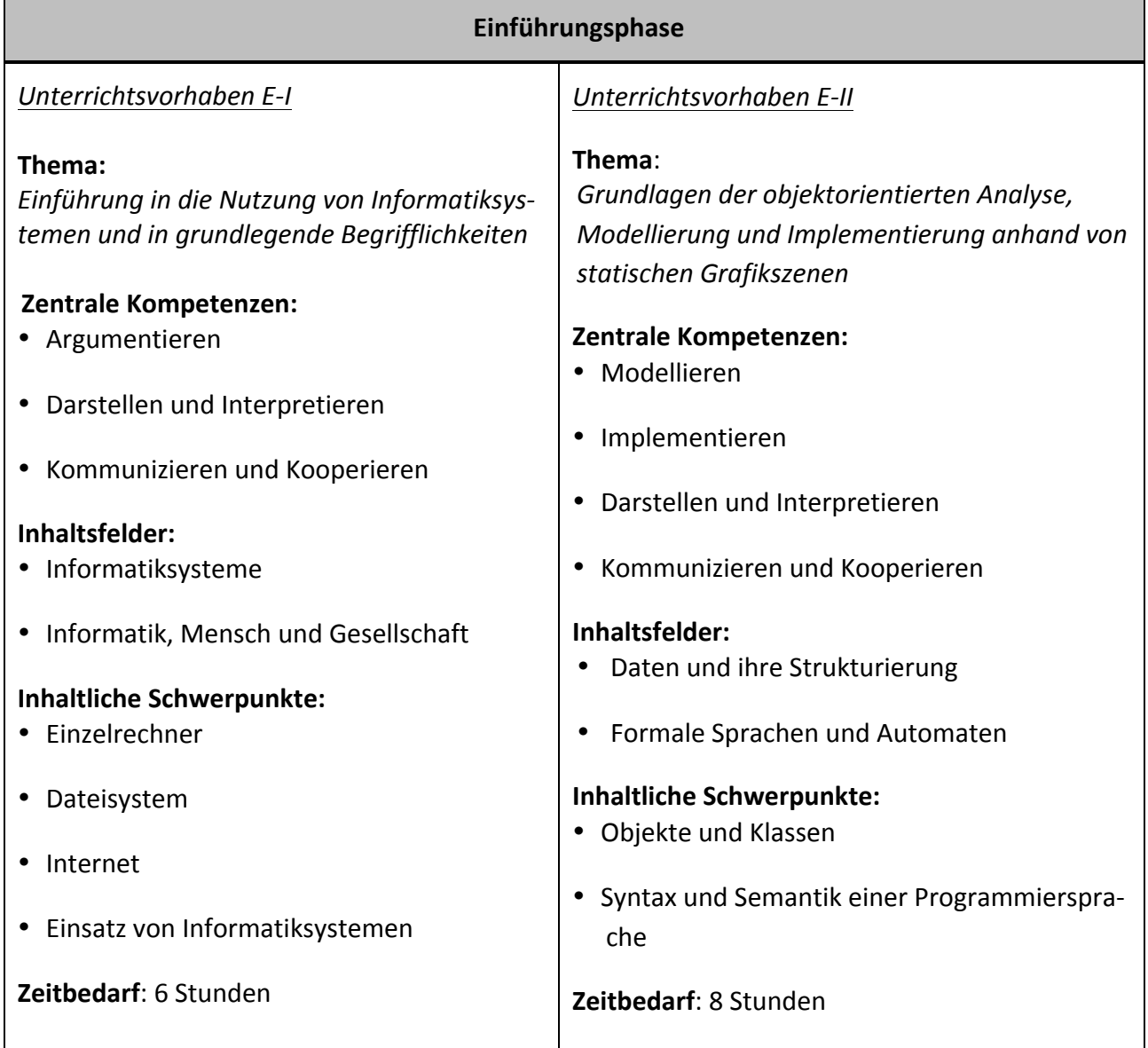

 $\blacksquare$ 

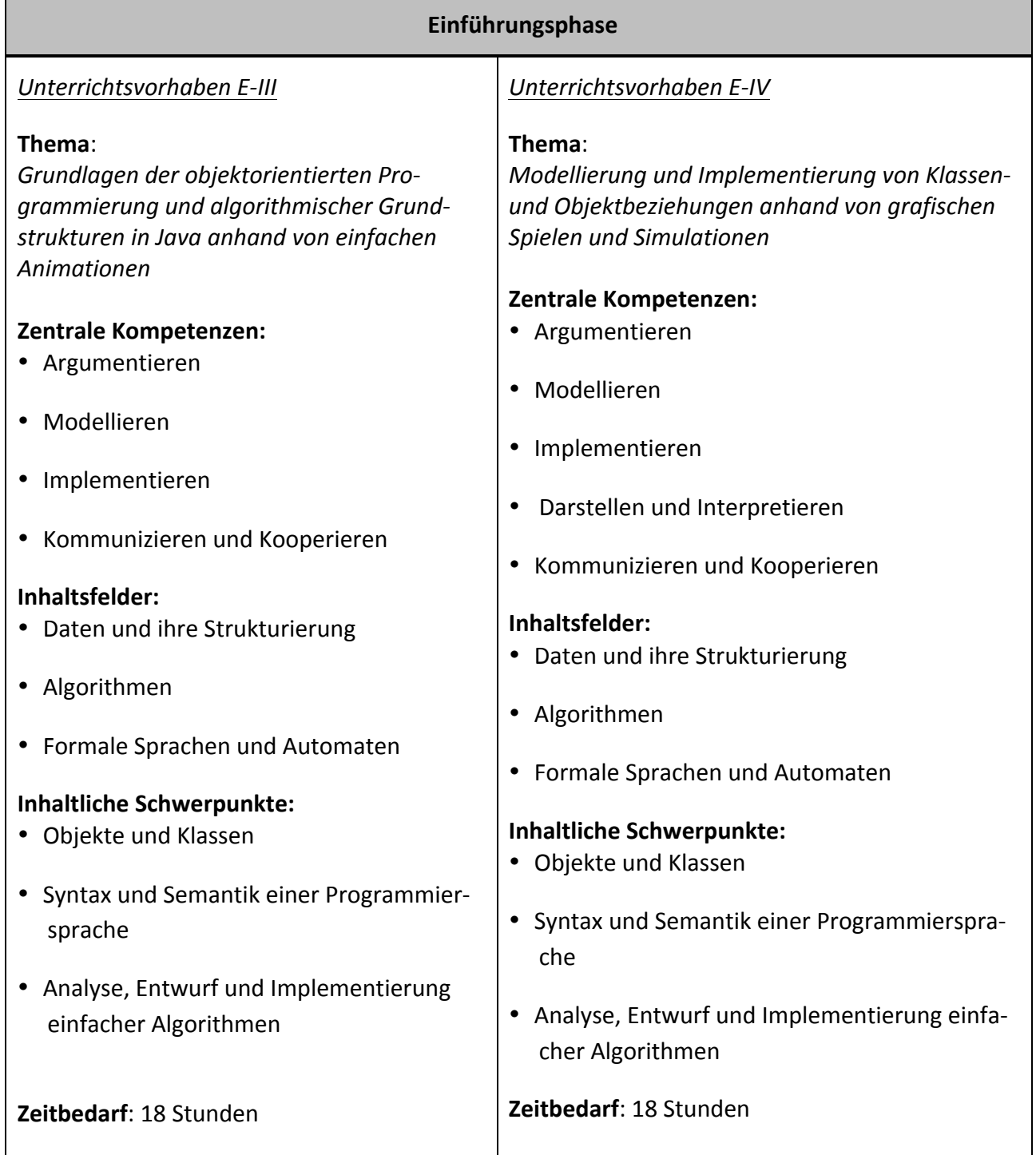

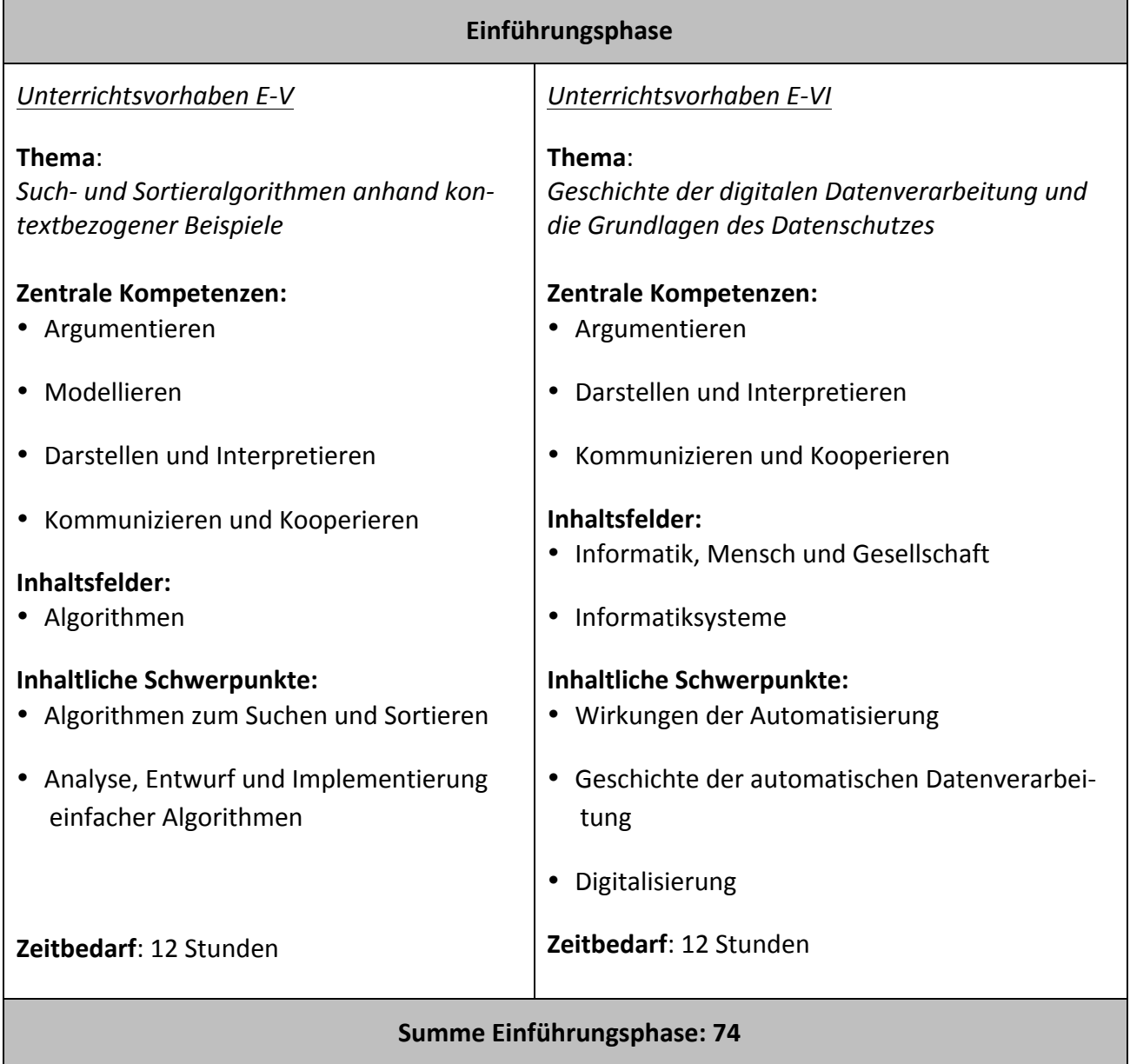

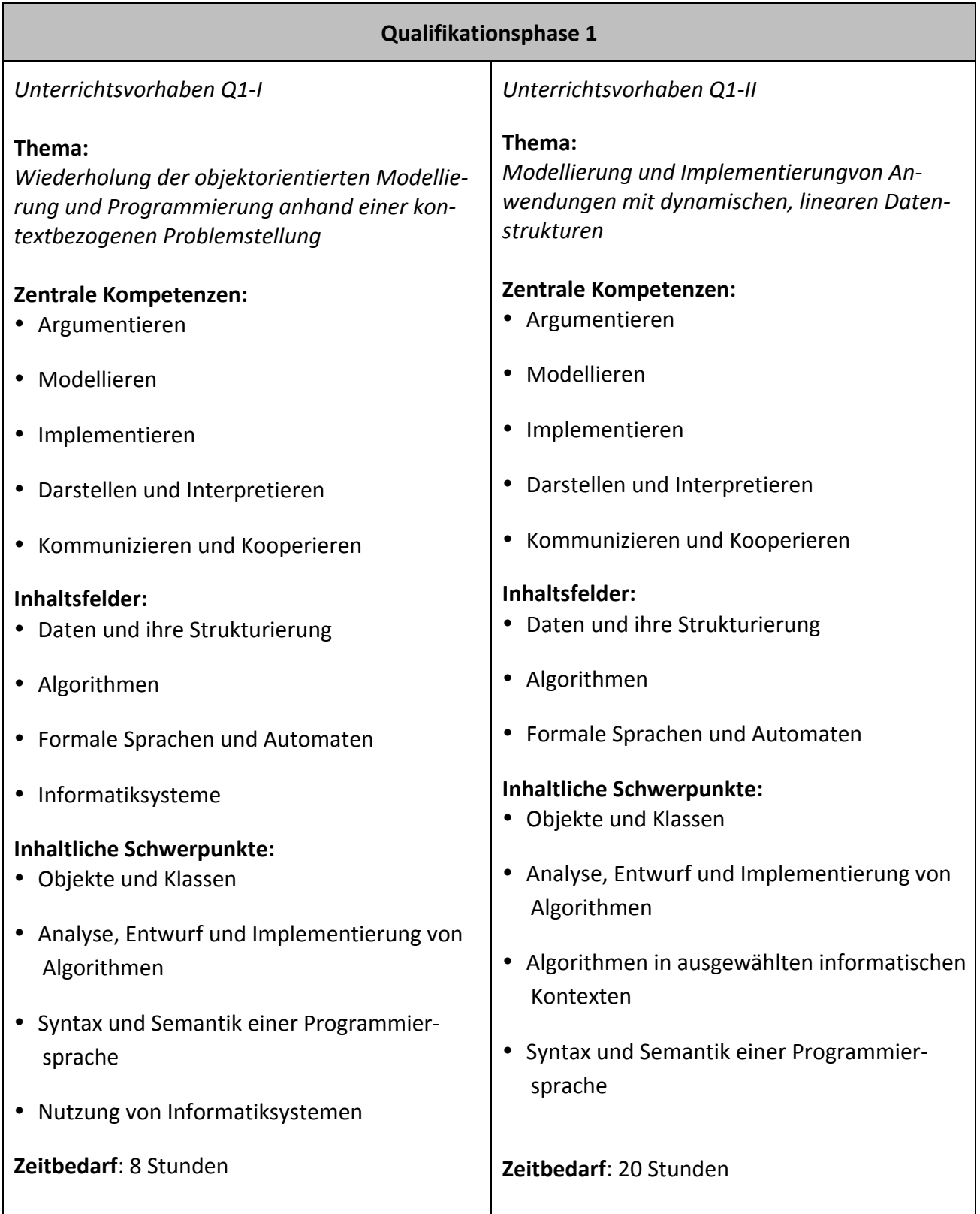

# **2.2. Konkretisierte Unterrichtsvorhaben**

Die Darstellung der Unterrichtsvorhaben im schulinternen Lehrplan besitzt den Anspruch, sämtliche im Kernlehrplan angeführten Kompetenzen abzudecken. Dies entspricht der Verpflichtung jeder Lehrkraft, Schülerinnen und Schülern Lerngelegenheiten zu ermöglichen, so dass alle Kompetenzerwartungen des Kernlehrplans von ihnen erfüllt werden können.

Die entsprechende Umsetzung erfolgt auf zwei Ebenen: der Übersichts- und der Konkretisierungsebene.

Das Übersichtsraster dient dazu, den Kolleginnen und Kollegen einen schnellen Überblick über die Zuordnung der Unterrichtsvorhaben zu den einzelnen Jahrgangsstufen sowie den im Kernlehrplan genannten Kompetenzen, Inhaltsfeldern und inhaltlichen Schwerpunkten zu verschaffen. Der ausgewiesene Zeitbedarf versteht sich als grobe Orientierungsgröße, die nach Bedarf über- oder unterschritten werden kann. Dabei wurden ca. 75 Prozent der Bruttounterrichtszeit verplant.

Während der Fachkonferenzbeschluss zum "Übersichtsraster Unterrichtsvorhaben" zur Gewährleistung vergleichbarer Standards sowie zur Absicherung von Kurswechslern und Lehrkraftwechseln für alle Mitglieder der Fachkonferenz Bindekraft entfalten soll, besitzt die Ausweisung "konkretisierter Unterrichtsvorhaben" (Kapitel 2.1.2) empfehlenden Charakter. Referendarinnen und Referendaren sowie neuen Kolleginnen und Kollegen dienen diese vor allem zur standardbezogenen Orientierung in der neuen Schule, aber auch zur Verdeutlichung von unterrichtsbezogenen fachgruppeninternen Absprachen zu didaktisch-methodischen Zugängen, fächerübergreifenden Kooperationen, Lernmitteln und -orten sowie vorgesehenen Leistungsüberprüfungen, die im Einzelnen auch den Kapiteln 2.2 bis 2.4 zu entnehmen sind. Begründete Abweichungen bezüglich der konkretisierten Unterrichtsvorhaben sind im Rahmen der pädagogischen Freiheit der Lehrkräfte jederzeit möglich. Sicherzustellen bleibt allerdings auch hier, dass im Rahmen der Umsetzung der Unterrichtsvorhaben insgesamt alle prozess- und inhaltsbezogenen Kompetenzen des Kernlehrplans Berücksichtigung finden. Dies ist durch entsprechende Kommunikation innerhalb der Fachkonferenz zu gewährleisten.

Da in den folgenden Unterrichtsvorhaben Inhalte in der Regel anhand von Problemstellungen in Anwendungskontexten bearbeitet werden, werden in einigen Unterrichtsvorhaben jeweils mehrere Inhaltsfelder angesprochen.

In der Einführungsphase kann die didaktische Bibliothek GLOOP verwendet werden. Die folgenden Installationspakete und Dokumentationen stehen zur Verfügung:

- Installationspaket(Windows) (Download)
- Installationspaket(MacOS) (Download)
- Installationspaket(Linux) (Download)
- Dokumentationen (Download)

In der Qualifikationsphase werden die Unterrichtsvorhaben unter Berücksichtigung der Vorgaben für das Zentralabitur Informatik in NRW konkretisiert.

- Materialien zur Qualifikationsphase Q1 (Download)
- Materialien zur Qualifikationsphase Q2 (Download)

In der Einführungsphase ist das Lehrwerk "Informatik 1 – Softwareentwicklung mit Greenfoot und BlueJ" (Schöningh Verlag) eingeführt. Nach Neuauflage (erst ab Oktober 2014) werden entsprechende Querverweise zu den jeweiligen Unterrichtsvorhaben in diesen Schulinternen Lehrplan eingefügt.

Für die Qualifikationsphase werden die Lehrwerke"Informatik 2 – Modellierung, Datenstrukturen und Algorithmen" sowie "Informatik 3 – Netzwerkanwendungen, Informatik und Gesellschaft, Datenbanken und Theoretische Informatik" bereits genutzt. Ferner können Aufgaben und Problemstellungen aus der Lehrwerkreihe "Informatik" des Klett-Verlages eingebunden werden. Nach Neuauflage (erst ab Oktober 2015) werden entsprechende Querverweise zu den jeweiligen Unterrichtsvorhaben in diesen Schulinternen Lehrplan eingefügt.

Das Schulministerium stellt weitere Materialien zur Verfügung. Die Internet-Adresse zur Suche lautet:

http://www.standardsicherung.schulministerium.nrw.de/materialdatenbank/nutzersicht/list.php?s uche=INformatik&path=/0/10/.

# **2.3. Einführungsphase**

Die folgenden Kompetenzen aus dem Bereich Kommunizieren und Kooperieren werden in allen Unterrichtsvorhaben der Einführungsphase vertieft und sollen aus Gründen der Lesbarkeit nicht in jedem Unterrichtsvorhaben separat aufgeführt werden:

Die Schülerinnen und Schüler

- verwenden Fachausdrücke bei der Kommunikation über informatische Sachverhalte (K),
- präsentieren Arbeitsabläufe und -ergebnisse (K),
- kommunizieren und kooperieren in Gruppen und in Partnerarbeit (K),
- nutzen das verfügbare Informatiksystem zur strukturierten Verwaltung und gemeinsamen Verwendung von Daten unter Berücksichtigung der Rechteverwaltung (K).

#### Unterrichtsvorhaben EF-I: Einführung in die Informatik

Bemerkung: Thema und Leitfragen sind vom Unterrichtsvorhaben EF-II nicht trennbar.

**Thema:** Einführung in die Informatik

Leitfragen: Womit beschäftigt sich das Fach Informatik in der GOSt? Was sind die Fragestellungen und Meilensteine der Informatik?

#### **Vorhabenbezogene.Konkretisierung:**

Das erste Unterrichtsvorhaben stellt eine allgemeine Einführung in das Fach Informatik dar. Dabei sollen die Meilensteine in der Geschichte der Informatik und grundlegende Prinzipien wie das EVA-Prinzip und die Von-Neumann-Architektur erarbeitet werden.

Mit Hilfe eines geschichtlichen Abrisses und populärer informatischer Fallbeispiele sollen die Wechselbeziehung zwischen der Informatik und der Gesellschaft thematisiert und die Auswirkungen des Einsatzes von Informatiksystemen auf die Gesellschaft deutlich werden.

Des Weiteren soll der grundlegende Aufbau eines Rechnersystems im Sinne der Von-Neumann-Architektur erarbeitet werden und mit dem grundlegenden Prinzip der Datenverarbeitung (Eingabe-Verarbeitung-Ausgabe) in Beziehung gesetzt werden.

Das gesamte Vorhaben wird durch eine eintägige Exkursion in das Heinz-Nixdorf-Forum nach Paderborn flankiert.

#### Friedrich-Rückert-Gymnasium Düsseldorf **Silp informatik** SILP Informatik

#### **Zeitbedarf:** 6 Stunden

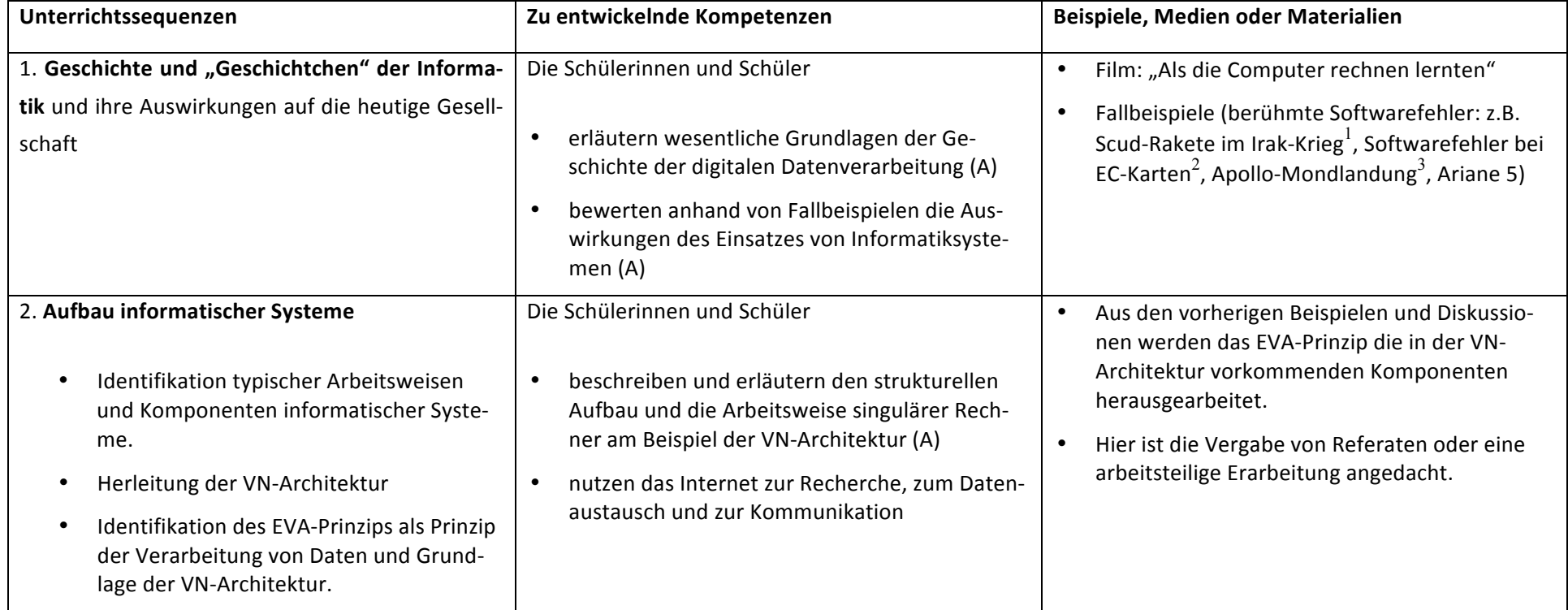

 <sup>1</sup> u.a.\*http://de.wikipedia.org/wiki/MIM;104\_Patriot

<sup>2&</sup>lt;br>125 Informatik 1 – Schöningh – Seite

<sup>3&</sup>lt;br>u.a. http://www.bernd-leitenberger.de/apollo-ueberfluessige-fakten.shtml

# Unterrichtsvorhaben EF-II: Einführung in die Informatik – Informatisches Problemlösen und Algorithmen als Beschreibung von Ab**läufen**

Bemerkung: Thema und Leitfragen sind vom Unterrichtsvorhaben EF-I nicht trennbar.

Thema: Einführung in die Informatik – Informatisches Problemlösen und Algorithmen als Beschreibung von Abläufen

Leitfragen: Wie beschreibt man in der Informatik Abläufe computernah? Was zeichnet Algorithmen aus und wie kann man sie vergleichen?

#### **Vorhabenbezogene.Konkretisierung:**

Anhang von alltäglichen Beispielen werden zunächst der Algorithmus-Begriff und seine Eigenschaften herausgearbeitet. Dabei sollen Algorithmen sowohl umgangssprachlich wie auch im PAP dargestellt. Bedeutsam ist dabei die Herausarbeitung der grundlegenden algorithmischen Strukturen (Sequenz, bedingte Verzweigung und kopfgesteuerte Schleife) und die Überprüfung der Eigenschaften von Algorithmen.

Im Anschluss werden anhand von konkreten Algorithmen die erarbeiteten Techniken geübt, Fragestellung zu Grenzen von Algorithmen thematisiert und die Idee der rekursiv formulierten Algorithmen erarbeitet.

Beim Labyrinth-Problem führt zum ersten Mal auf Modellentscheidungen (welche Sensoren hat der Akteur? Welche Aufträge und Anfragen liegen vor?) und dient als Übergang zur ersten Implementierung in Java (Unterrichtsvorhaben EF-III).

### **Zeitbedarf: 9** Stunden

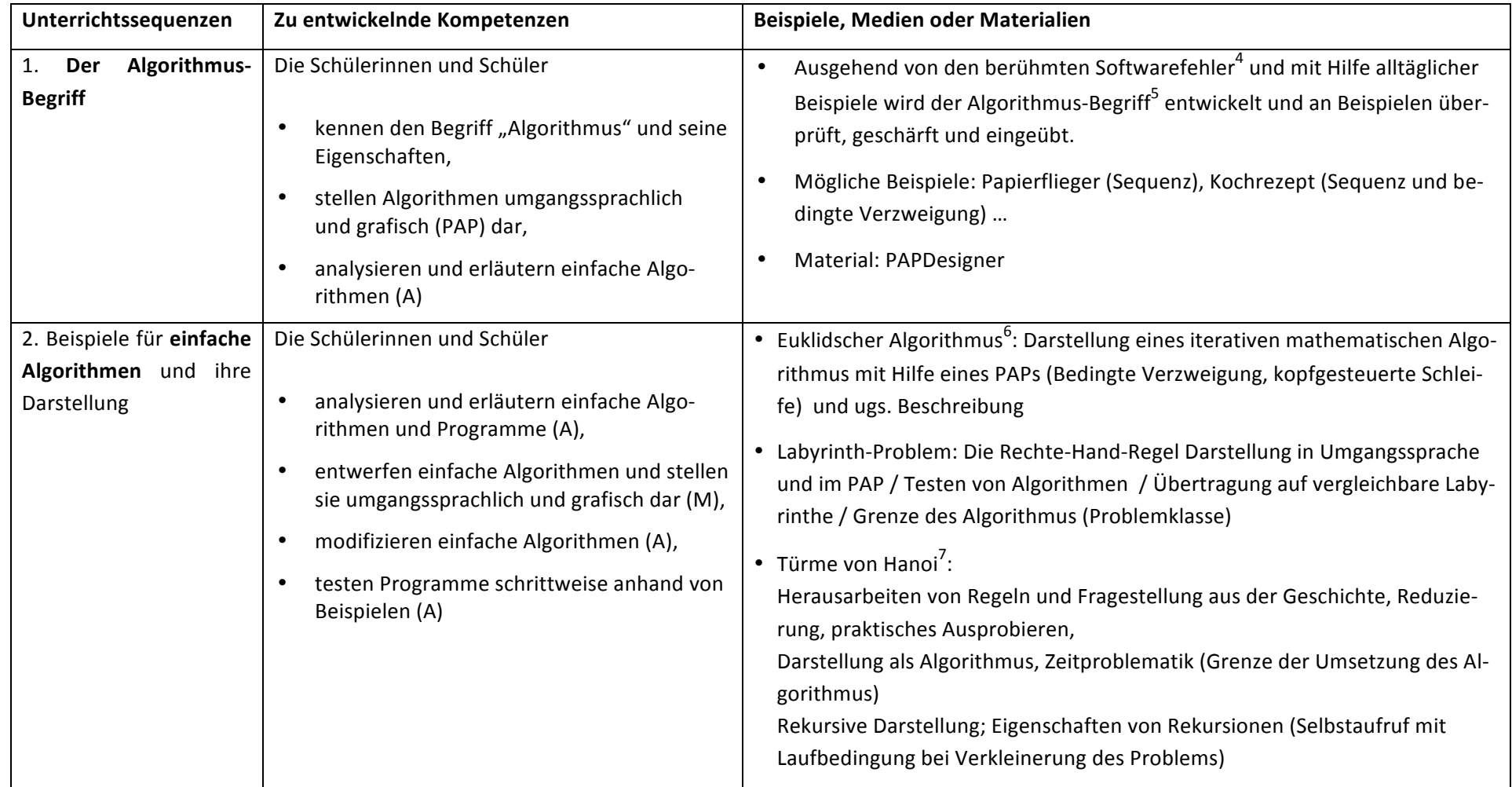

4<br>Unterrichtsvorhaben EF-I

5<br>15 u.a. http://www.netzmafia.de/skripten/buecher/perl/algorithmen.pdf (Kapitel 2, Seite 15-21) oder http://intranet.lsg.musin.de/sj1213/images/e/e4/Ppt\_EinstiegAlgorithmen\_LB.pdf (Folien 1-7)

6 z.B. http://de.wikipedia.org/wiki/Euklidischer\_Algorithmus

7<br>Simulation und Geschichte unter http://www.blinde-kuh.de/spiele/hanoi/ vertiefende Materialien: http://www.mathematik.uni-muenchen.de/~hinz/turm.pdf

#### **Unterrichtsvorhaben EF-III: Einführung in die OOP mit Greenfoot**

**Thema:.Einführung.in.die.OOP.mit.Greenfoot**

Leitfragen: Was sind Klassen, Objekte, Methoden, Attribute? Wie interagieren Objekte unterschiedlicher und gleicher Klassen miteinander? Wie werden Algorithmen entwickelt, dargestellt und in der Programmiersprache Java umgesetzt?

#### **Vorhabenbezogene.Konkretisierung:**

Dieses Unterrichtsvorhaben beinhaltet eine Einführung in die OOM. Dabei werden Algorithmen erstellt und implementiert. In Kurzprojekten werden die Klassen und ihre Beziehungen in Form von UML-Diagrammen modelliert.

Begonnen wird mit einem Greenfoot-Szenario (i.d.R. Roboter, Ameisen, Krabben o.ä.). Nach der sukzessiven Einführung der zu behandelnden Kontrollstrukturen Verzweigung, Schleifen werden zunehmend komplexere Problemstellungen von den SuS erarbeitet und gelöst, wobei die Modellierung als Vorstufe der Implementation eingefordert wird.

In einem weiteren Schritt sollen Objekte miteinander interagieren können (z.B. Roboter und Akku, zwei Roboter). Hierbei wird der Unterschied zwischen drei Beziehungsarten (Hat, Kennt und Ist) erarbeitet und visualisiert.

### Zeitbedarf: 25 Stunden

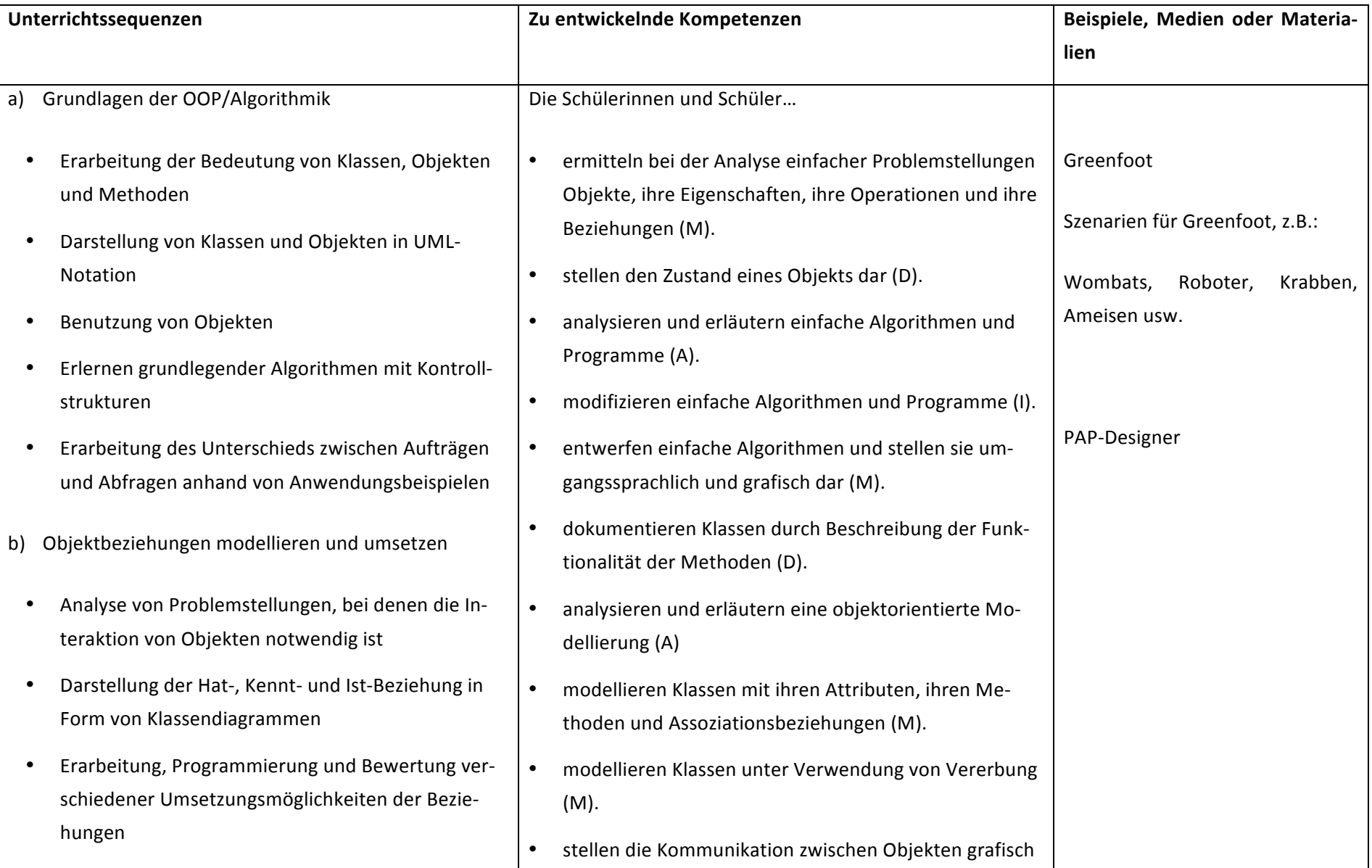

#### Friedrich-Rückert-Gymnasium Düsseldorf **Silp informatik** SILP Informatik

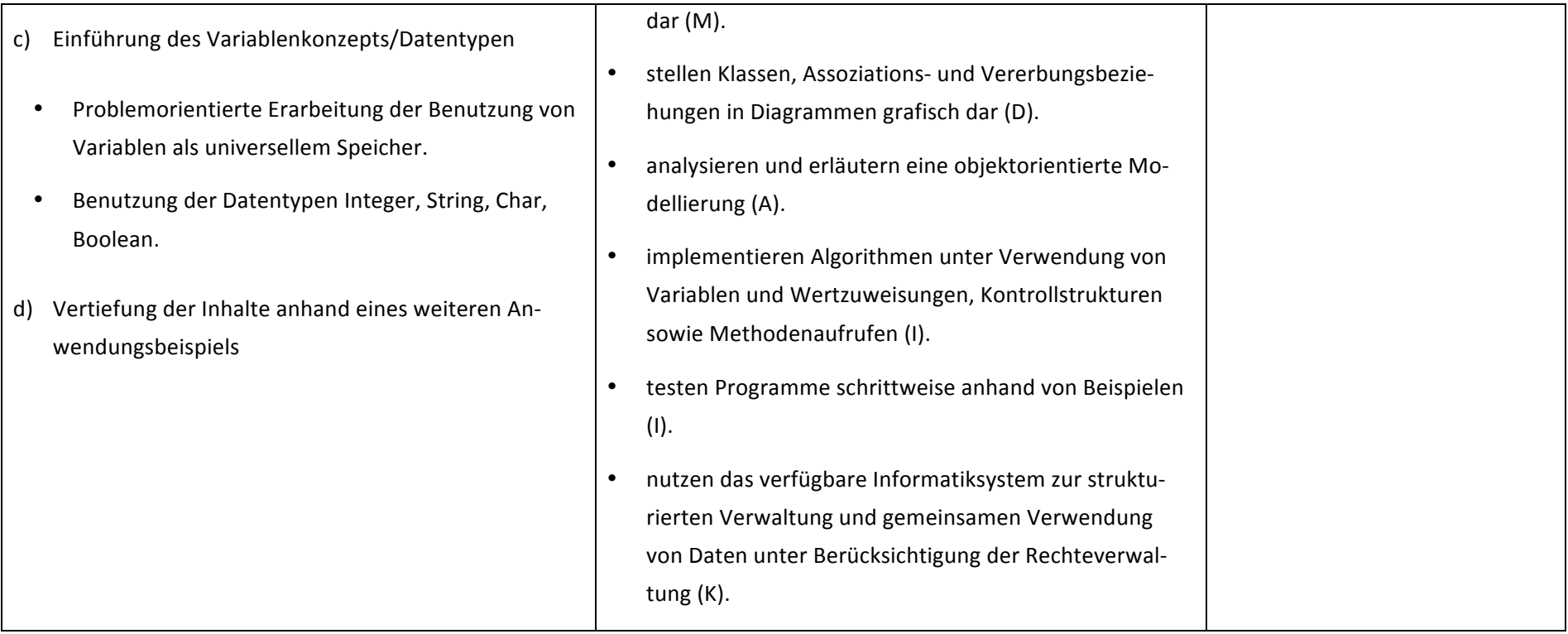

#### **Unterrichtsvorhaben EF-IV: Suchen und Sortieren**

**Thema:** Suchen und Sortieren

Leitfragen: Wie funktioniert die effektive Suche nach Objekten? Wie funktioniert das Sortieren von Objekten? Welche Algorithmen gibt es und wie effizient sind diese?

Vorhabenbezogene Konkretisierung: Anhand von alltäglichen Beispielen wird das Suchen nach Objekten motiviert. Dabei wird zunächst die iterative Suche betrachtet. Es soll deutlich werden, dass ein Objekt wesentlich schneller gefunden werden kann, wenn eine Vorsortierung der zu durchsuchenden Objekte vorliegt. Daraus soll der Algorithmus der binären Suche entwickelt werden. Die benötigte Vorsortierung motiviert die Betrachtung von Sortieralgorithmen. Als einfache Algorithmen wird hier beispielhaft der Selection- oder Bubblesort betrachtet. Dazu gehört die Modellierung, Implementierung in Greenfoot (in einem vorgefertigtem Szenario) und Untersuchung auf Effizienz, die sich auf die Anzahl der Vergleiche und Vertauschungen beschränkt. Die Algorithmen in diesem Unterrichtsvorhaben werden in Programmablaufplänen modelliert.

## Zeitbedarf: 10 Stunden

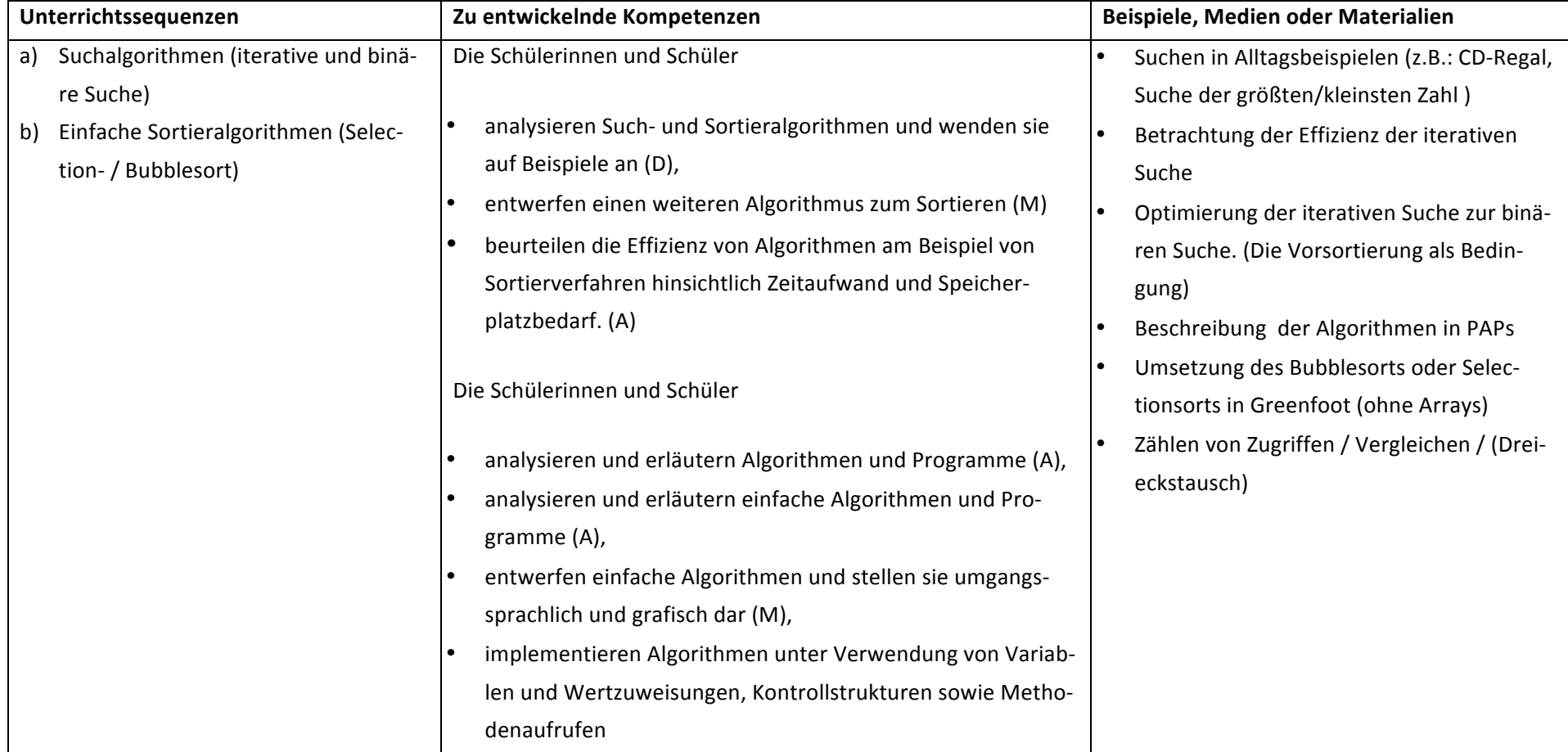

### **Unterrichtsvorhaben EF-V:.Softwareentwicklung**

#### **Thema:.Softwareentwicklung**

Leitfragen: Wie wird Software entwickelt? Welche Phasen durchläuft Software während der Entwicklung? Welche Bereiche werden strikt voneinander getrennt (MVC-Konzept)?

#### **Vorhabenbezogene.Konkretisierung:**

Schülerinnen uns Schüler durchlaufen in diesem UV einen vollständigen Softweareentwicklungsprozess am Beispiel des Spiels "Verflixte 7".

Im Rahmen der Unterrichtsreihe erlernen sie die einzelnen Phasen OOA, OOD bis hin zur OOP. In der OOA Phase werden beteiligte Objekte mit ihren Fähigkeiten und Eigenschaften mit Hilfe der Substantiv-Verb Methode, Use-Case Diagramme und der CRC Methode identifiziert. Die OOD dient der Konkretisierung der OOA und Implementationsdiagramme werden erstellt.

Der letzte Schritt ist die Umsetzung des Projekts/ Modells mit Java einschließlich der Gestaltung einer grafischen Oberfläche. Sequenzdiagramme helfen das System zu testen und bei Bedarf zu verbessern.

## Zeitbedarf: 20 Stunden

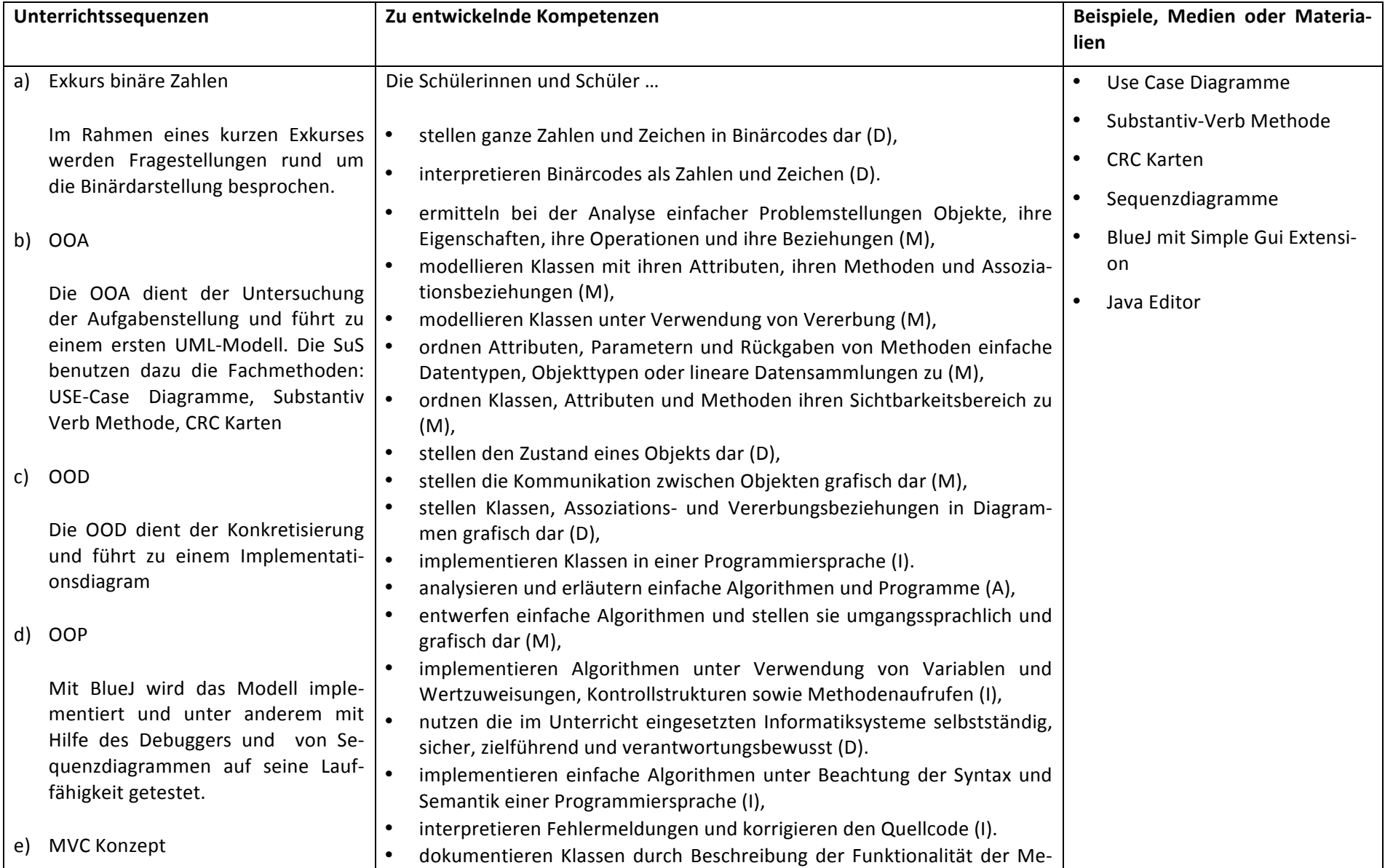

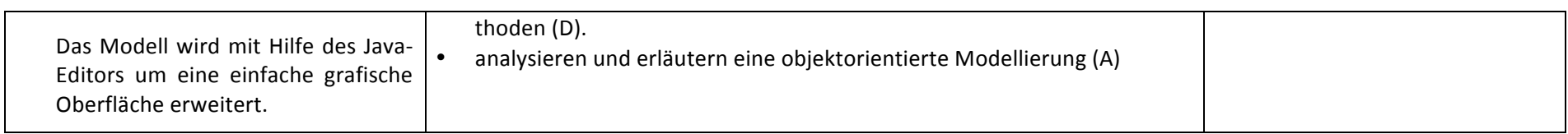

# **2.4. Qualifikationsphase**

Die folgenden Kompetenzen aus dem Bereich Kommunizieren und Kooperieren werden in allen Unterrichtsvorhaben der Qualifikationsphase vertieft und sollen aus Gründen der Lesbarkeit nicht in jedem Unterrichtsvorhaben separat aufgeführt werden:

Die Schülerinnen und Schüler

- verwenden die Fachsprache bei der Kommunikation über informatische Sachverhalte (K),
- nutzen das verfügbare Informatiksystem zur strukturierten Verwaltung von Dateien unter Berücksichtigung der Rechteverwaltung (K),
- organisieren und koordinieren kooperatives und eigenverantwortliches Arbeiten (K),
- strukturieren den Arbeitsprozess, vereinbaren Schnittstellen und führen Ergebnisse zusammen (K),
- beurteilen Arbeitsorganisation, Arbeitsabläufe und Ergebnisse (K),
- präsentieren Arbeitsabläufe und -ergebnisse adressatengerecht (K).

# **Unterrichtsvorhaben Q1-I:**

**Thema**: Wiederholung der objektorientierten Modellierung und Programmierung

Leitfragen: Wie modelliert und implementiert man zu einer Problemstellung in einem geeigneten Anwendungskontext Java-Klassen inklusive ihrer Attribute, Methoden und Beziehungen? Wie kann man die Modellierung und die Funktionsweise der Anwendung grafisch darstellen?

#### Vorhabenbezogenen Konkretisierung:

Zu einer Problemstellung in einem Anwendungskontext soll eine Java-Anwendung entwickelt werden. Die Problemstellung soll so gewählt sein, dass für diese Anwendung die Verwendung einer abstrakten Oberklasse als Generalisierung verschiedener Unterklassen sinnvoll erscheint und eine Klasse durch eine Unterklasse spezialisiert werden kann. Um die Aufgabe einzugrenzen, können (nach der ersten Problemanalyse) einige Teile (Modellierungen oder Teile von Java-Klassen) vorgegeben werden.

Die Schülerinnen und Schülern erläutern und modifizieren den ersten Entwurf und modellieren sowie implementieren weitere Klassen und Methoden für eine entsprechende Anwendung. Klassen und ihre Beziehungen werden in einem Implementationsdiagramm dargestellt. Dabei werden Sichtbarkeitsbereiche zugeordnet. Exemplarisch wird eine Klasse dokumentiert. Der Nachrichtenaustausch zwischen verschiedenen Objekten wird verdeutlicht, indem die Kommunikation zwischen zwei ausgewählten Objekten grafisch dargestellt wird. In diesem Zusammenhang wird das Nachrichtenkonzept der objektorientierten Programmierung wiederholt.

# **Unterrichtsvorhaben Q1-2: Sicherheit/ Kryptographie**

Thema: Sicherheit? Wofür eigentlich?! Modellierung und Implementation verschiedener Verschlüsselungsmethoden und deren Analyse unter sicherheitsrelevanten Aspekten und Gemeinsamkeiten

Leitfragen: Welche Verschlüsselungsmethoden gibt es und wie sicher sind sie? Finden einer sinnvollen Modellierung um Redundanzen zu vermeiden (abstrakte Klassen). Welche Möglichkeiten bietet die Klasse String in Java? Welche Unterschiede und Gemeinsamkeiten sind mit der Datenstruktur Array vorhanden?

#### **Vorhabenbezogene Konkretisierung:**

Schülerinnen uns Schüler erarbeiten in diesem UV die folgenden Verschlüsselungsmöglichkeiten:

- Caesar
- Vigenère
- Optional RSA

und untersuchen die Verfahren auf ihre Sicherheit.

Im Rahmen der Unterrichtsreihe wiederholen sie die einzelnen Phasen OOA, OOD bis hin zur OOP. Der letzte Schritt ist die Umsetzung des Projekts/ Modells mit Java einschließlich der Gestaltung einer grafischen Oberfläche. Sequenzdiagramme helfen das System zu testen und bei Bedarf zu testen und zu verbessern.

#### **Zeitbedarf:2**20 Stunden

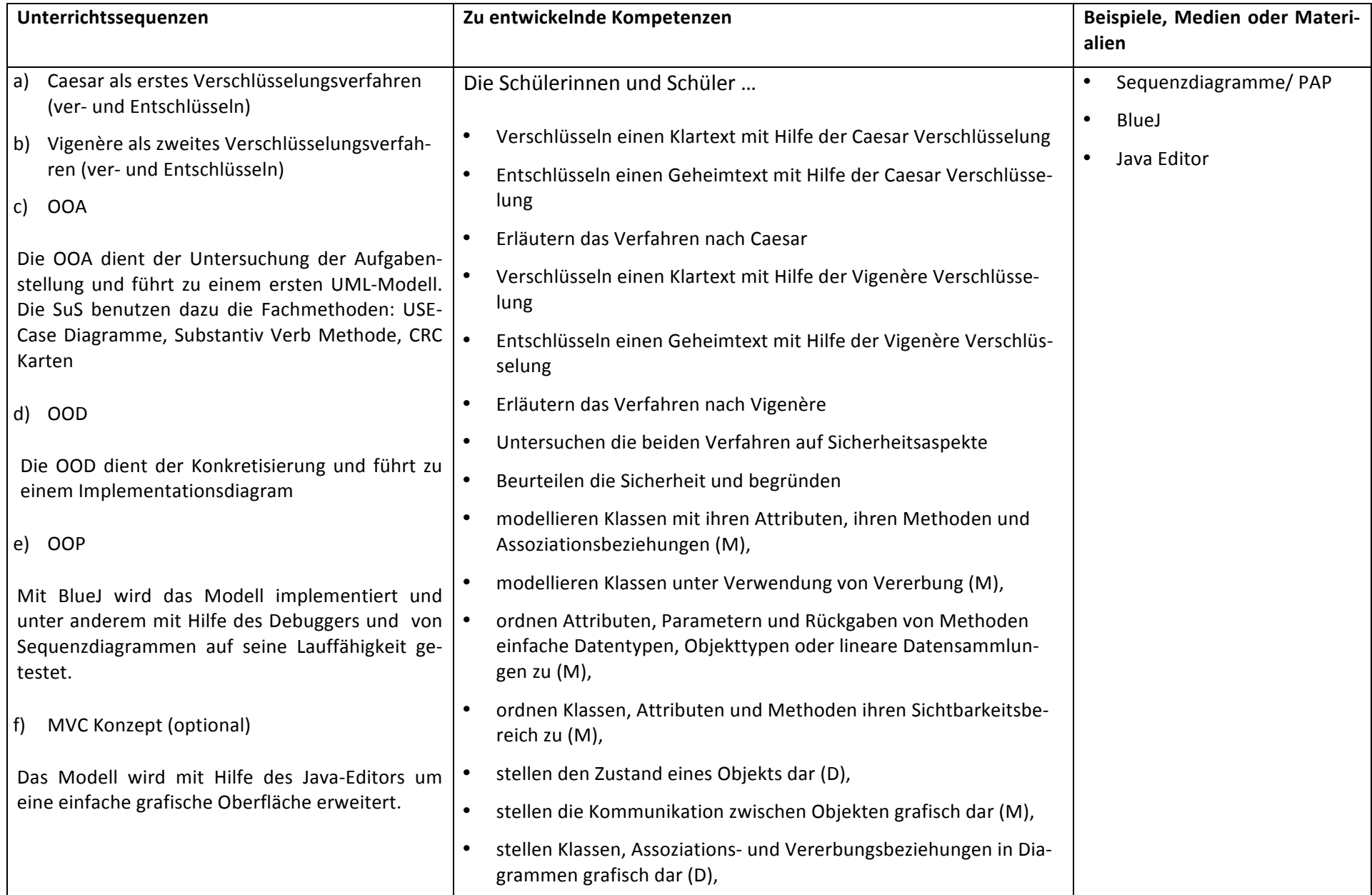

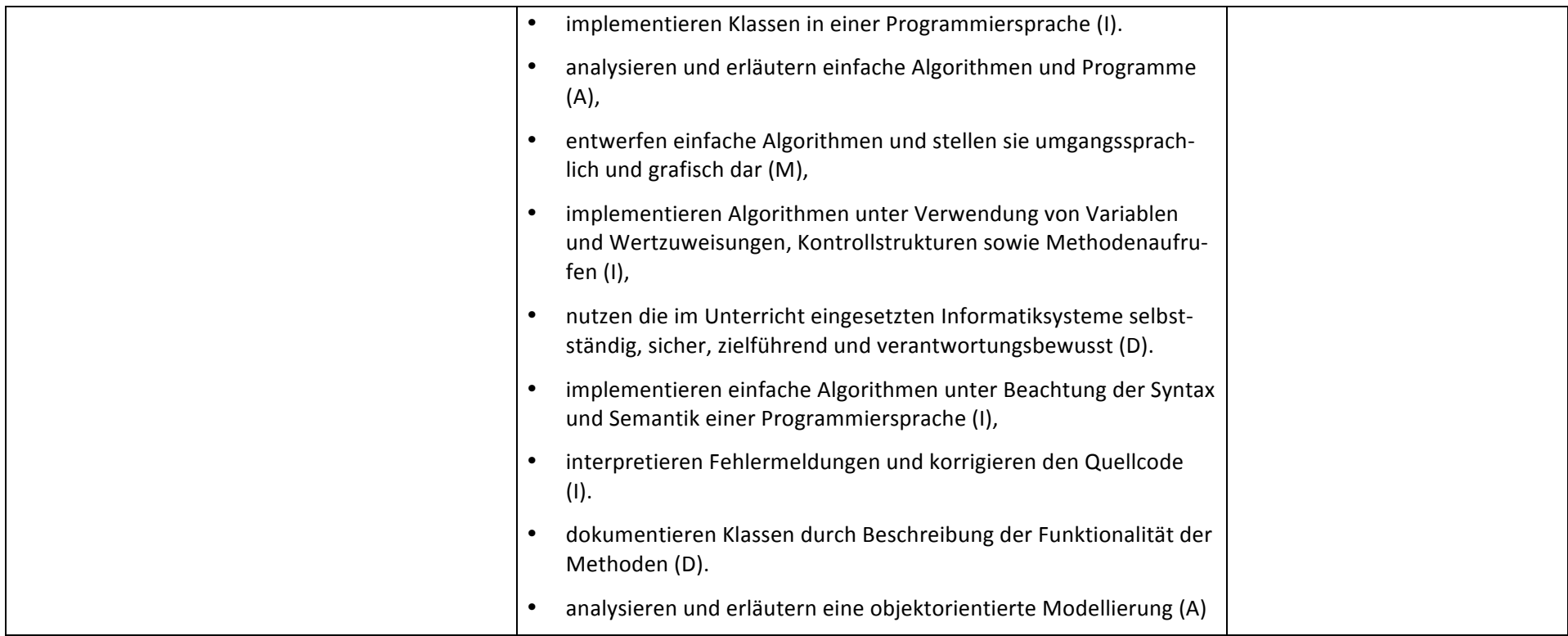

# **Unterrichtsvorhaben Q1-III:**

**Thema:** Suchen und Sortieren auf linearen Datenstrukturen

Leitfrage: Wie kann man gespeicherte Informationen günstig (wieder-)finden?

#### Vorhabenbezogene Konkretisierung:

In einem Anwendungskontext werden zunächst Informationen in einer linearen Liste bzw. einem Feld gesucht. Hierzu werden Verfahren entwickelt und implementiert bzw. analysiert und erläutert, wobei neben einem iterativen auch ein rekursives Verfahren thematisiert wird und mindestens ein Verfahren selbst entwickelt und implementiert wird. Die verschiedenen Verfahren werden hinsichtlich Speicherbedarf und Zahl der Vergleichsoperationen miteinander verglichen.

Anschließend werden Sortierverfahren entwickelt und implementiert (ebenfalls für lineare Listen und Felder). Hierbei soll auch ein rekursives Sortierverfahren entwickelt werden. Die Implementationen von Quicksort sowie dem Sortieren durch Einfügen werden analysiert und erläutert. Falls diese Verfahren vorher schon entdeckt wurden, sollen sie hier wiedererkannt werden. Die rekursive Abarbeitung eines Methodenaufrufs von Quicksort wird grafisch dargestellt.

Abschließend werden verschiedene Sortierverfahren hinsichtlich der Anzahl der benötigten Vergleichsoperationen und des Speicherbedarfs beurteilt.

**Zeitbedarf: 16 Stunden** 

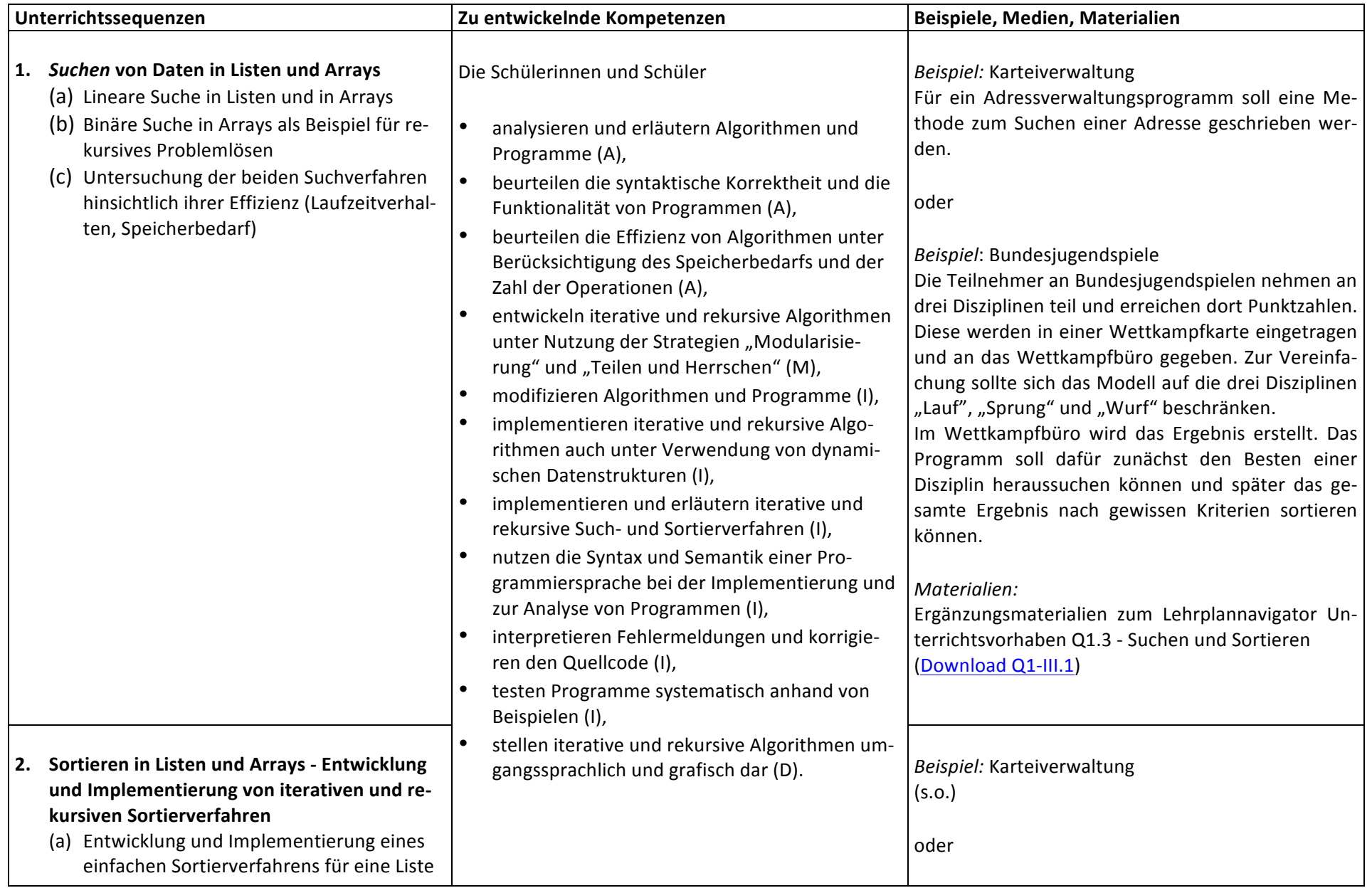

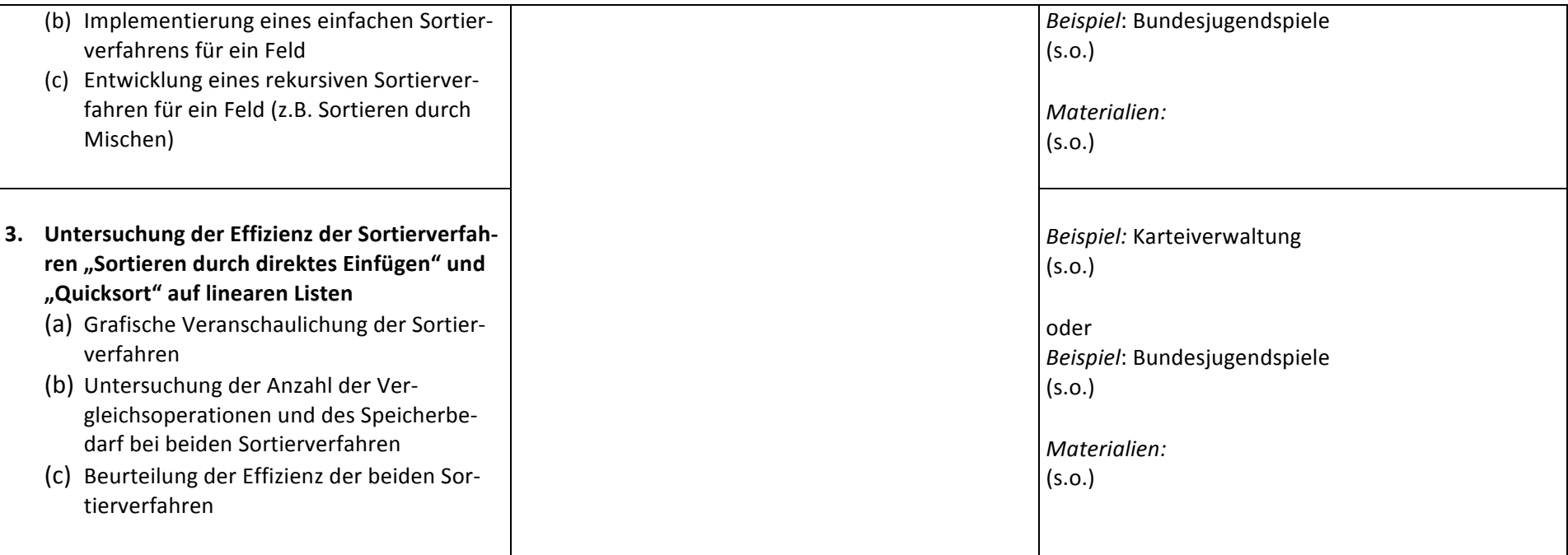

# **Unterrichtsvorhaben Q1-IV:**

**Thema:** Modellierung"und"Implementierung"von"Anwendungen"mit"dynamischen,"linearen"Datenstrukturen

**Leitfrage:** Wie können beliebig viele linear angeordnete Daten im Anwendungskontext verwaltet werden?

#### Vorhabenbezogene Konkretisierung:

Nach Analyse einer Problemstellung in einem geeigneten Anwendungskontext, in dem Daten nach dem First-In-First-Out-Prinzip verwaltet werden, werden der Aufbau von Schlangen am Beispiel dargestellt und die Operationen der Klasse Queue erläutert. Anschließend werden für die Anwendung notwendige Klassen modelliert und implementiert. Eine Klasse für eine den Anforderungen der Anwendung entsprechende Oberfläche sowie die Klasse Queue wird dabei von der Lehrkraft vorgegeben. Anschließend wird die Anwendung modifiziert, um den Umgang mit der Datenstruktur zu üben. Anhand einer Anwendung, in der Daten nach dem Last-In-First-Out-Prinzip verwaltet werden, werden Unterschiede zwischen den Datenstrukturen Schlange und Stapel erarbeitet. Um einfacher an Objekte zu gelangen, die zwischen anderen gespeichert sind, wird die Klasse List eingeführt und in einem Anwendungskontext verwendet. In mindestens einem weiteren Anwendungskontext wird die Verwaltung von Daten in Schlangen, Stapeln oder Listen vertieft. Modellierungen werden dabei in Entwurfs- und Implementationsdiagrammen dargestellt.

#### **Zeitbedarf: 20 Stunden**

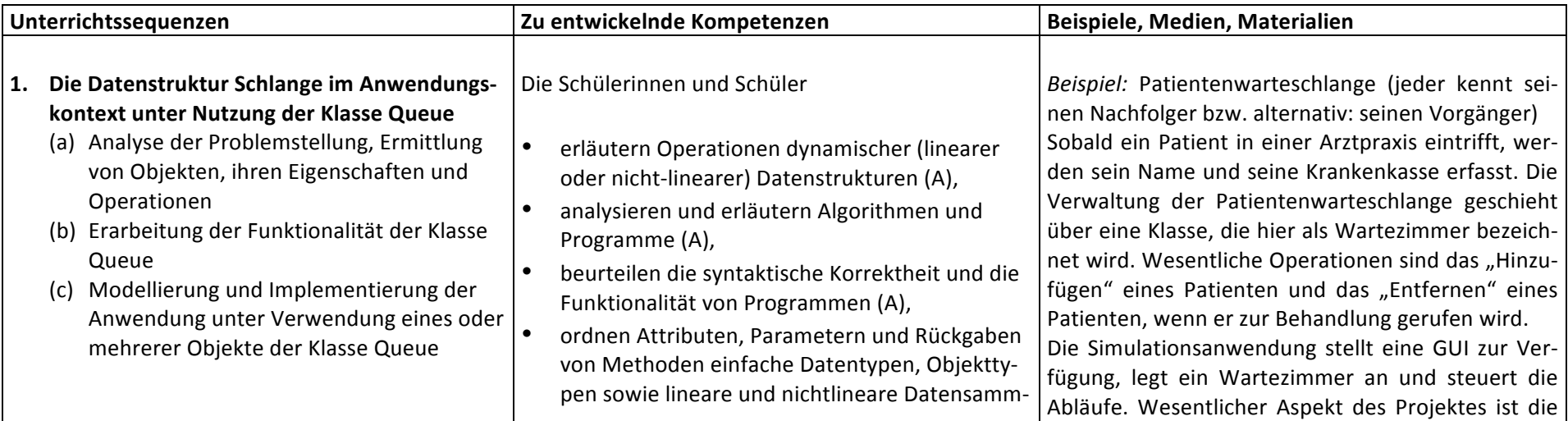

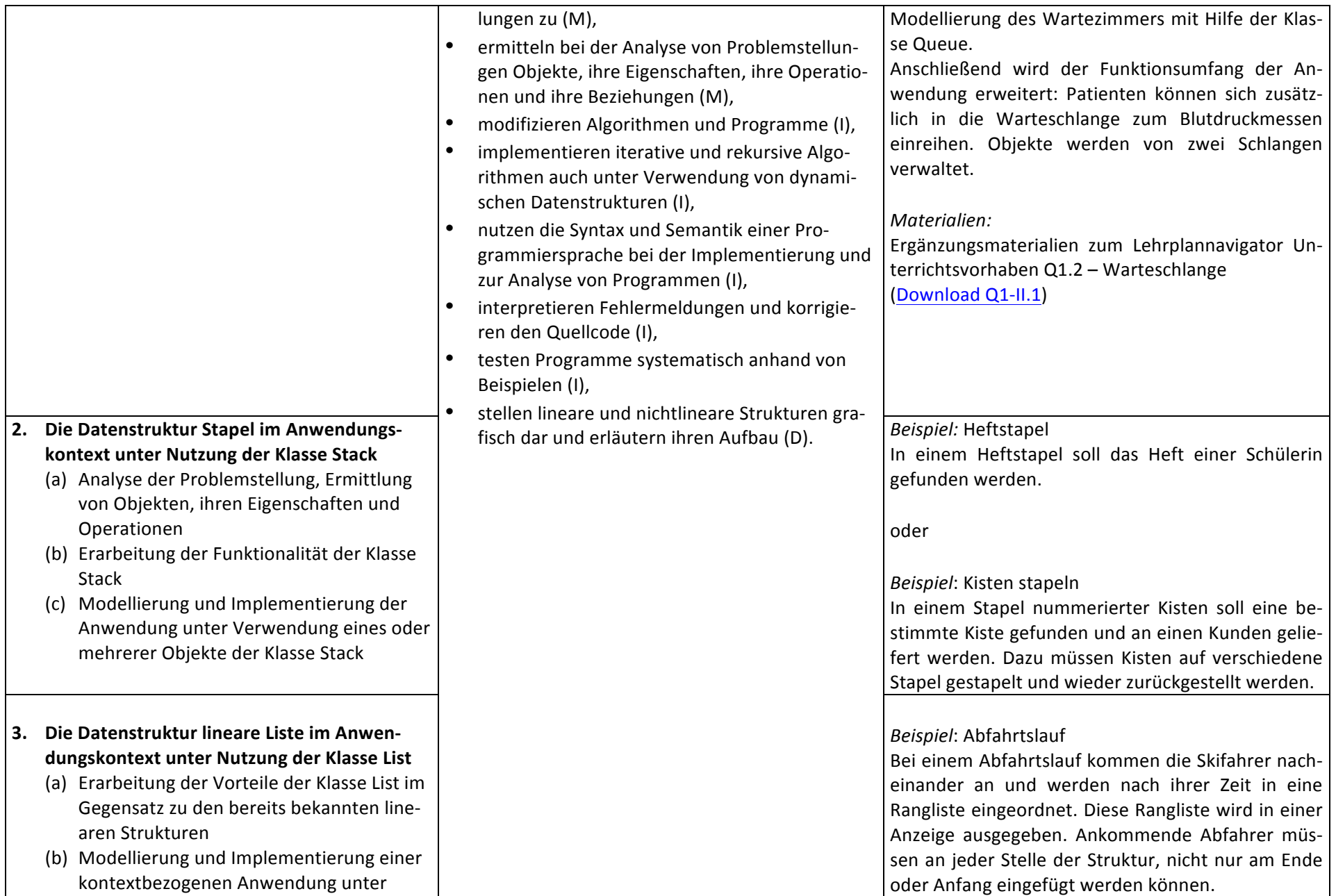

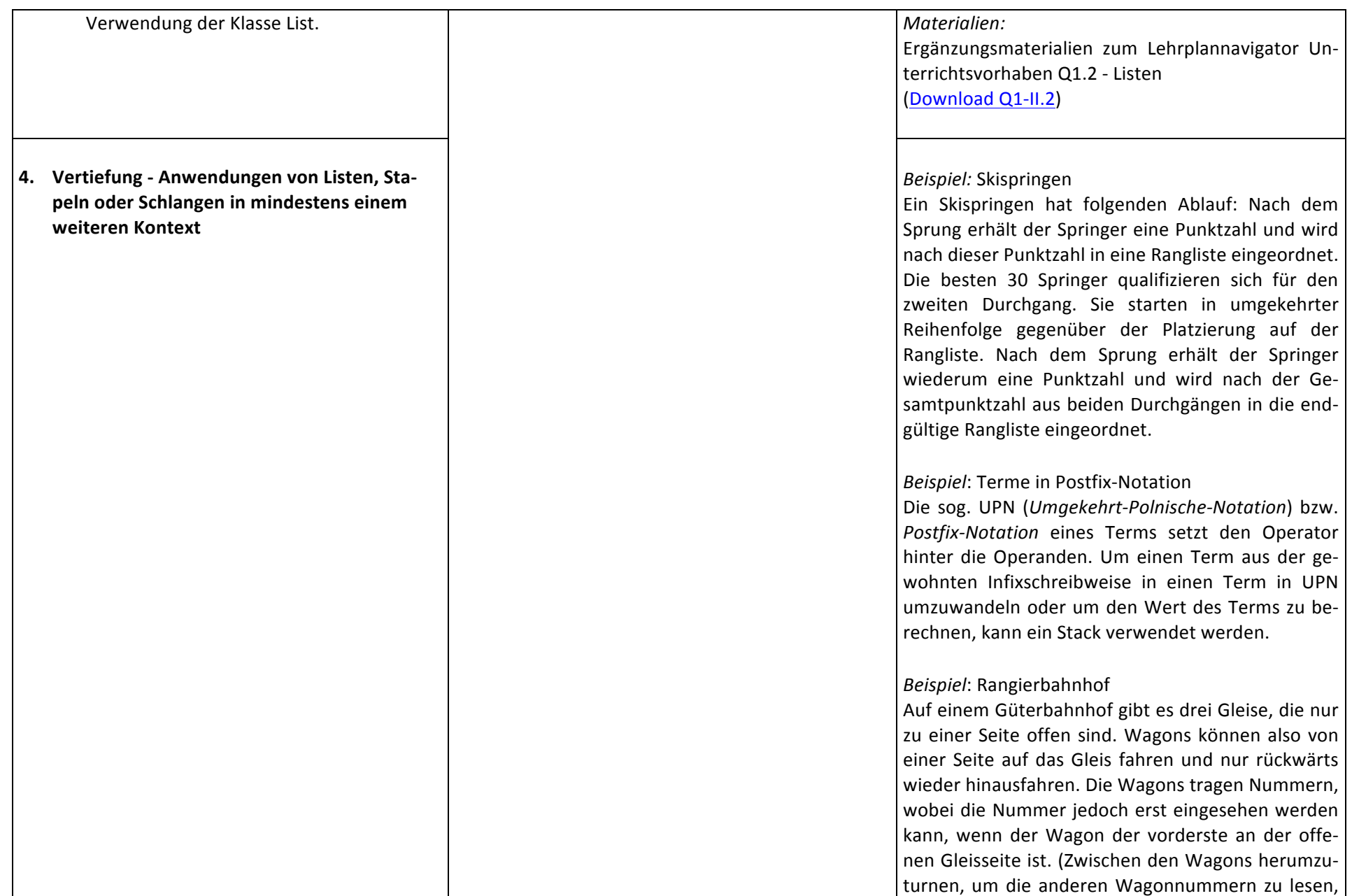

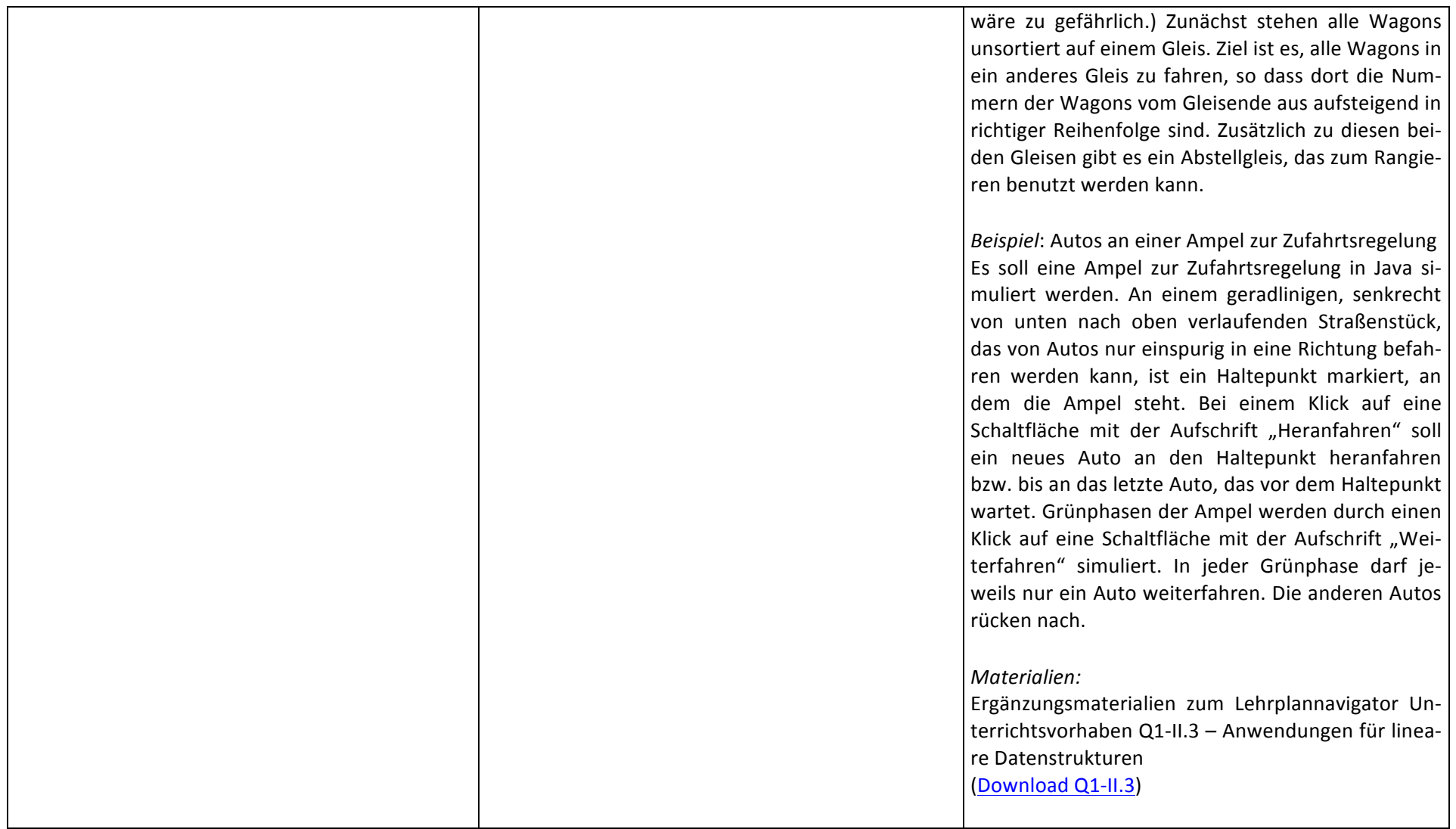

# **Unterrichtsvorhaben Q1-IV:**

**Thema:** Modellierung und Nutzung von relationalen Datenbanken in Anwendungskontexten

Leitfragen: Wie können Fragestellungen mit Hilfe einer Datenbank beantwortet werden? Wie entwickelt man selbst eine Datenbank für einen Anwendungskon*text?*

#### **Vorhabenbezogene Konkretisierung:**

Ausgehend von einer vorhandenen Datenbank entwickeln Schülerinnen und Schüler für sie relevante Fragestellungen, die mit dem vorhandenen Datenbestand beantwortet werden sollen. Zur Beantwortung dieser Fragestellungen wird die vorgegebene Datenbank von den Schülerinnen und Schülern analysiert und die notwendigen Grundbegriffe für Datenbanksysteme sowie die erforderlichen SQL-Abfragen werden erarbeitet.

In anderen Anwendungskontexten müssen Datenbanken erst noch entwickelt werden, um Daten zu speichern und Informationen für die Beantwortung von möglicherweise auftretenden Fragen zur Verfügung zu stellen. Dafür ermitteln Schülerinnen und Schüler in den Anwendungssituationen Entitäten, zugehörige Attribute, Relationen und Kardinalitäten und stellen diese in Entity-Relationship-Modellen dar. Entity-Relationship-Modelle werden interpretiert und erläutert, modifiziert und in Datenbankschemata überführt. Mit Hilfe von SQL-Anweisungen können anschließend im Kontext relevante Informationen aus der Datenbank extrahiert werden.

Ein Entity-Relationship-Diagramm kann auch verwendet werden, um die Entitäten inklusive ihrer Attribute und Relationen in einem vorgegebenen Datenbankschema darzustellen.

An einem Beispiel wird verdeutlicht, dass in Datenbanken Redundanzen unerwünscht sind und Konsistenz gewährleistet sein sollte. Die 1. bis 3. Normalform wird als Gütekriterium für Datenbankentwürfe eingeführt. Datenbankschemata werden hinsichtlich der 1. bis 3. Normalform untersucht und (soweit nötig) normalisiert.

**Zeitbedarf: 20 Stunden** 

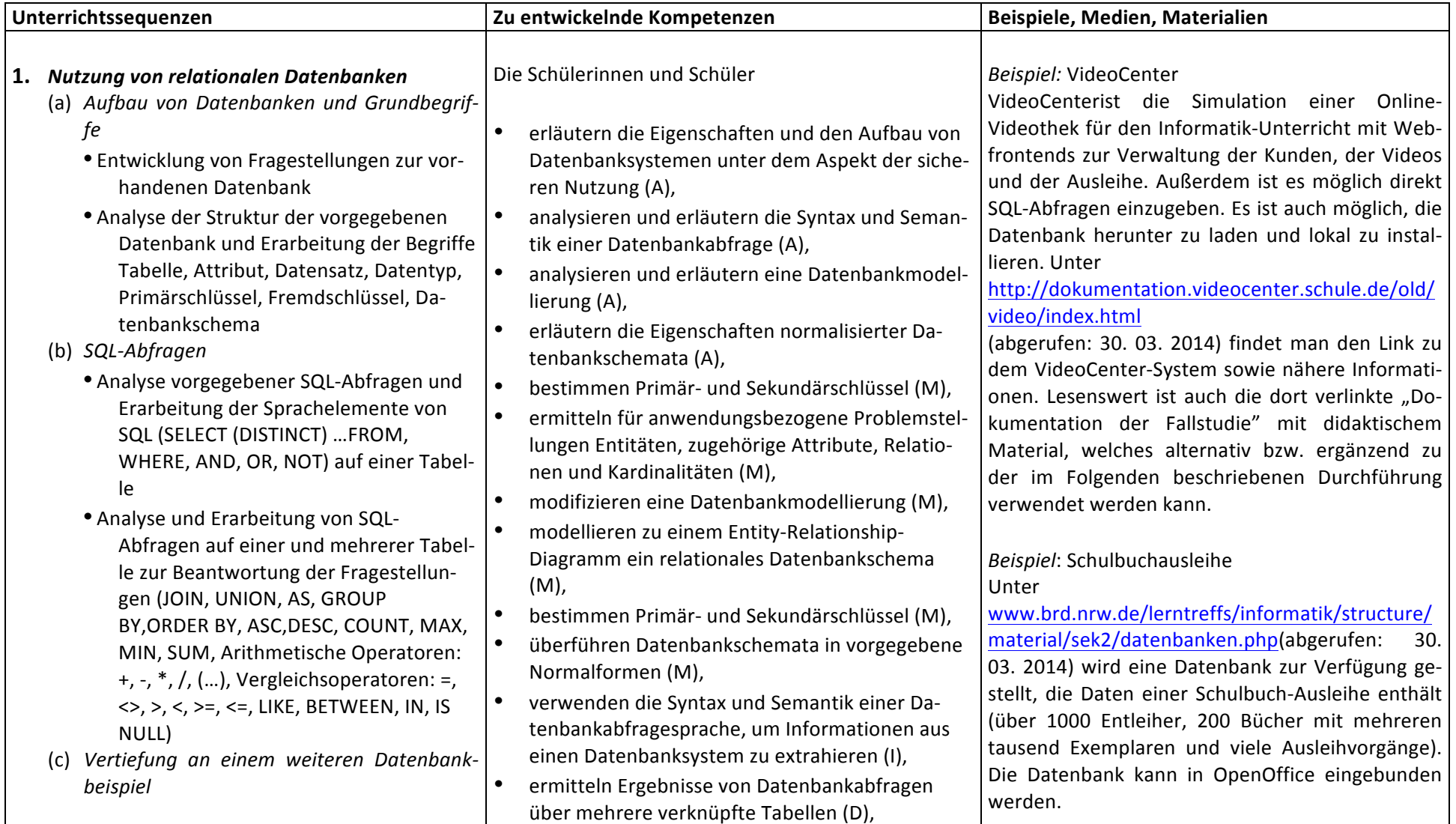

 $\Gamma$ 

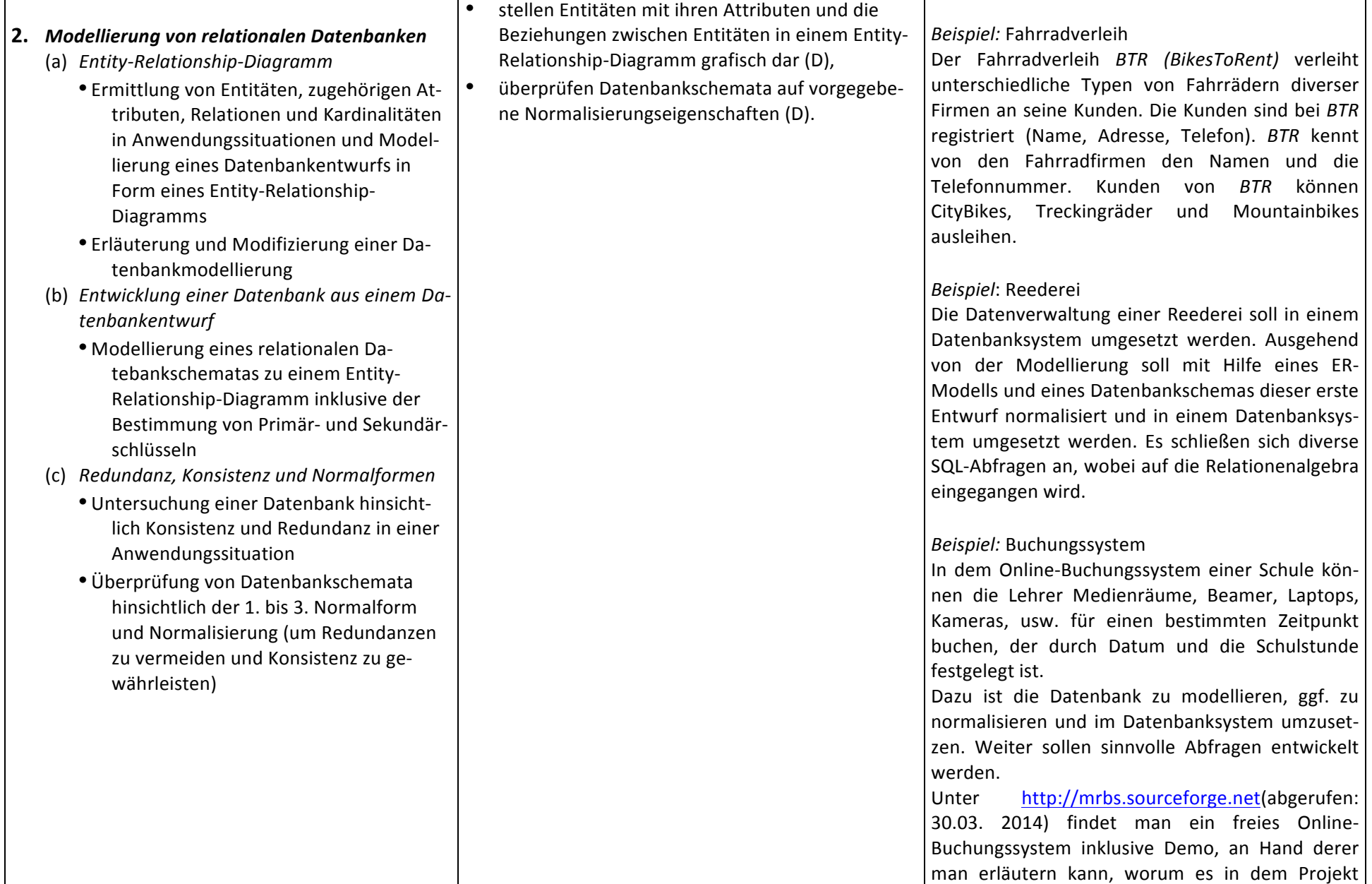

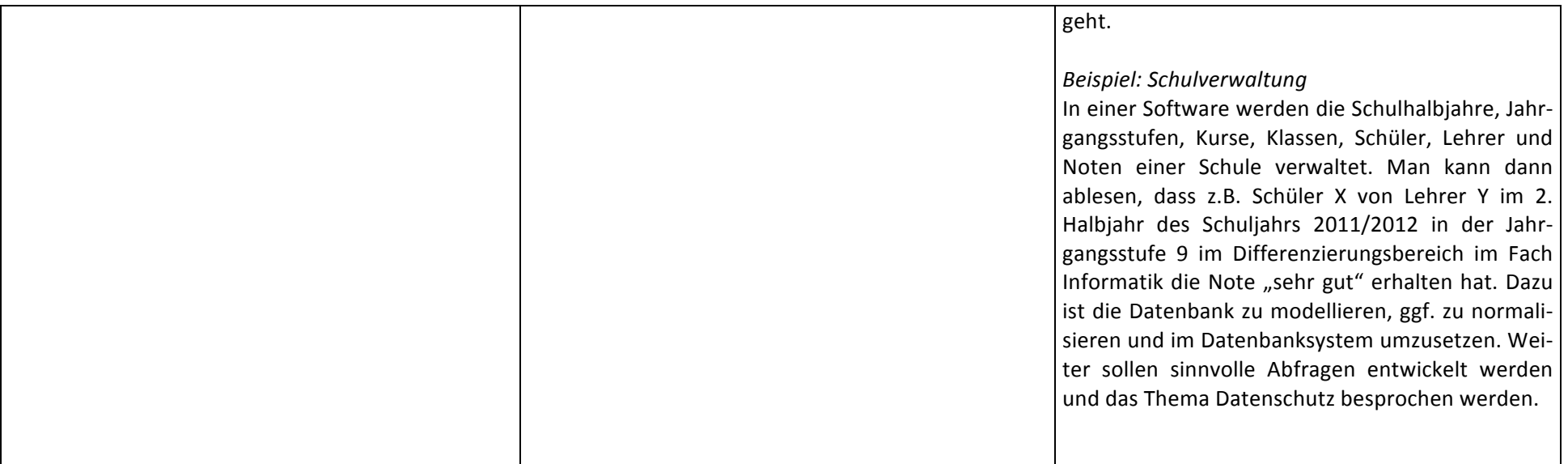

# **Unterrichtsvorhaben Q1-V:**

**Thema:** Sicherheit und Datenschutz in Netzstrukturen

Leitfragen: Wie werden Daten in Netzwerken übermittelt? Was sollte man in Bezug auf die Sicherheit beachten?

#### **Vorhabenbezogene Konkretisierung:**

Anschließend an das vorhergehende Unterrichtsvorhaben zum Thema Datenbanken werden der Datenbankzugriff aus dem Netz, Topologien von Netzwerken, eine Client-Server-Struktur, das TCP/IP-Schichtenmodell sowie Sicherheitsaspekte beim Zugriff auf Datenbanken und verschiedene symmetrische und asymmetrische kryptografische Verfahren analysiert und erläutert. Fallbeispiele zur Datenschutzproblematik und zum Urheberrecht runden das Unterrichtsvorhaben ab.

#### **Zeitbedarf: 10 Stunden**

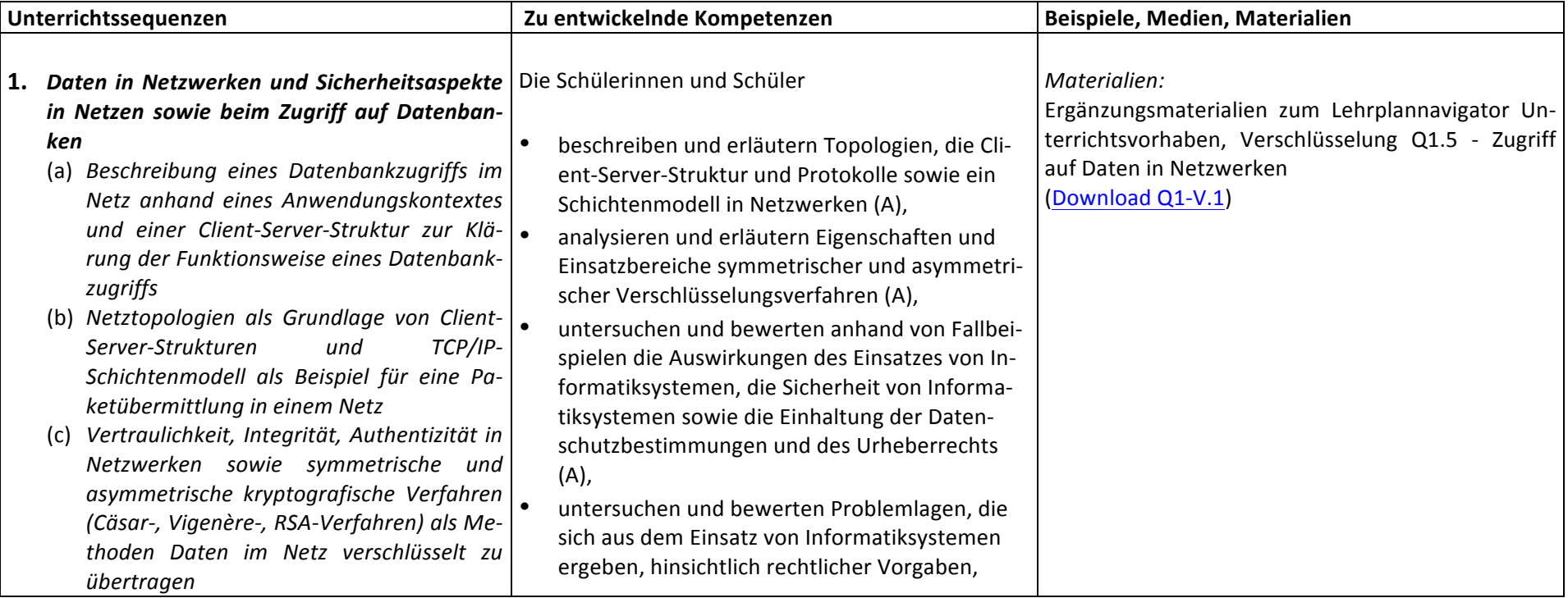

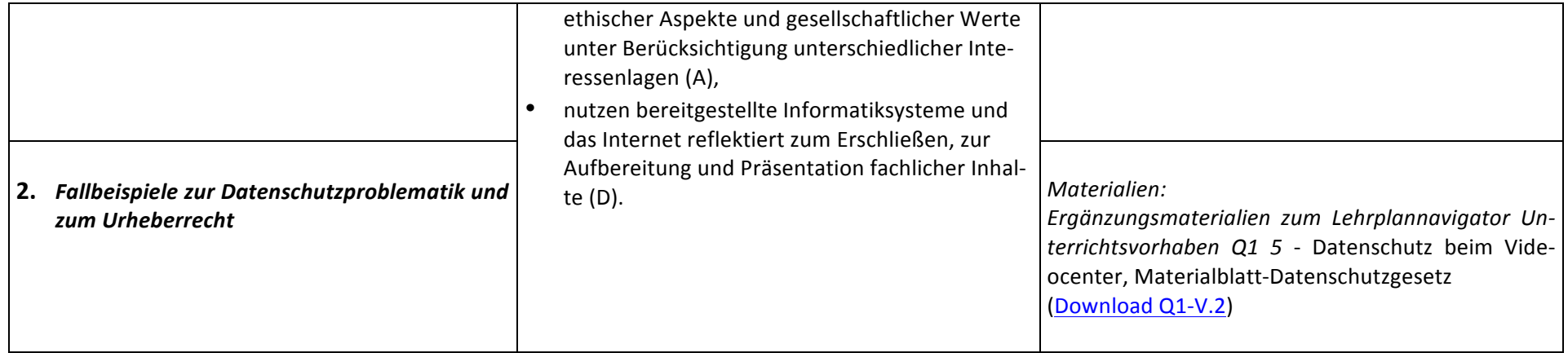

# **Unterrichtsvorhaben Q2-I:**

**Thema:** Modellierung"und"Implementierung"von"Anwendungen"mit"dynamischen,"nichtlinearen"Datenstrukturen

Leitfragen: Wie können Daten im Anwendungskontext mit Hilfe binärer Baumstrukturen verwaltet werden? Wie kann dabei der rekursive Aufbau der Baumstruktur genutzt werden? Welche Vor- und Nachteile haben Suchbäume für die geordnete Verwaltung von Daten?

#### **Vorhabenbezogene Konkretisierung:**

Anhand von Beispielen für Baumstrukturen werden grundlegende Begriffe eingeführt und der rekursive Aufbau binärer Bäume dargestellt. Anschließend werden für eine Problemstellung in einem der Anwendungskontexte Klassen modelliert und implementiert. Dabei werden die Operationen der Datenstruktur Binärbaum thematisiert und die entsprechende Klasse BinaryTree (der Materialien für das Zentralabitur in NRW) der Vorgaben für das Zentralabitur NRW verwendet. Klassen und ihre Beziehungen werden in Entwurfs- und Implementationsdiagrammen dargestellt. Die Funktionsweise von Methoden wird anhand grafischer Darstellungen von Binärbäumen erläutert.

Unter anderem sollen die verschiedenen Baumtraversierungen (Pre-, Post- und Inorder) implementiert werden. Unterschiede bezüglich der Möglichkeit, den Baum anhand der Ausgabe der Bauminhalte via Pre-, In- oder Postorder-Traversierung zu rekonstruieren, werden dabei ebenfalls angesprochen, indem die fehlende Umkehrbarbeitder Zuordnung Binärbaum  $\rightarrow$ Inorder-Ausgabe an einem Beispiel verdeutlicht wird.

Eine Tiefensuche wird verwendet, um einen in der Baumstruktur gespeicherten Inhalt zu suchen.

Zu einer Problemstellung in einem entsprechenden Anwendungskontext werden die Operationen der Datenstruktur Suchbaum thematisiert und unter der Verwendung der Klasse BinarySearchTree (der Materialien für das Zentralabitur in NRW) weitere Klassen oder Methoden in diesem Anwendungskontext modelliert und implementiert. Auch in diesem Kontext werden grafische Darstellungen der Bäume verwendet.

Die Verwendung von binären Bäumen und Suchbäumen wird anhand weiterer Problemstellungen oder anderen Kontexten weiter geübt.

**Zeitbedarf: 24 Stunden** 

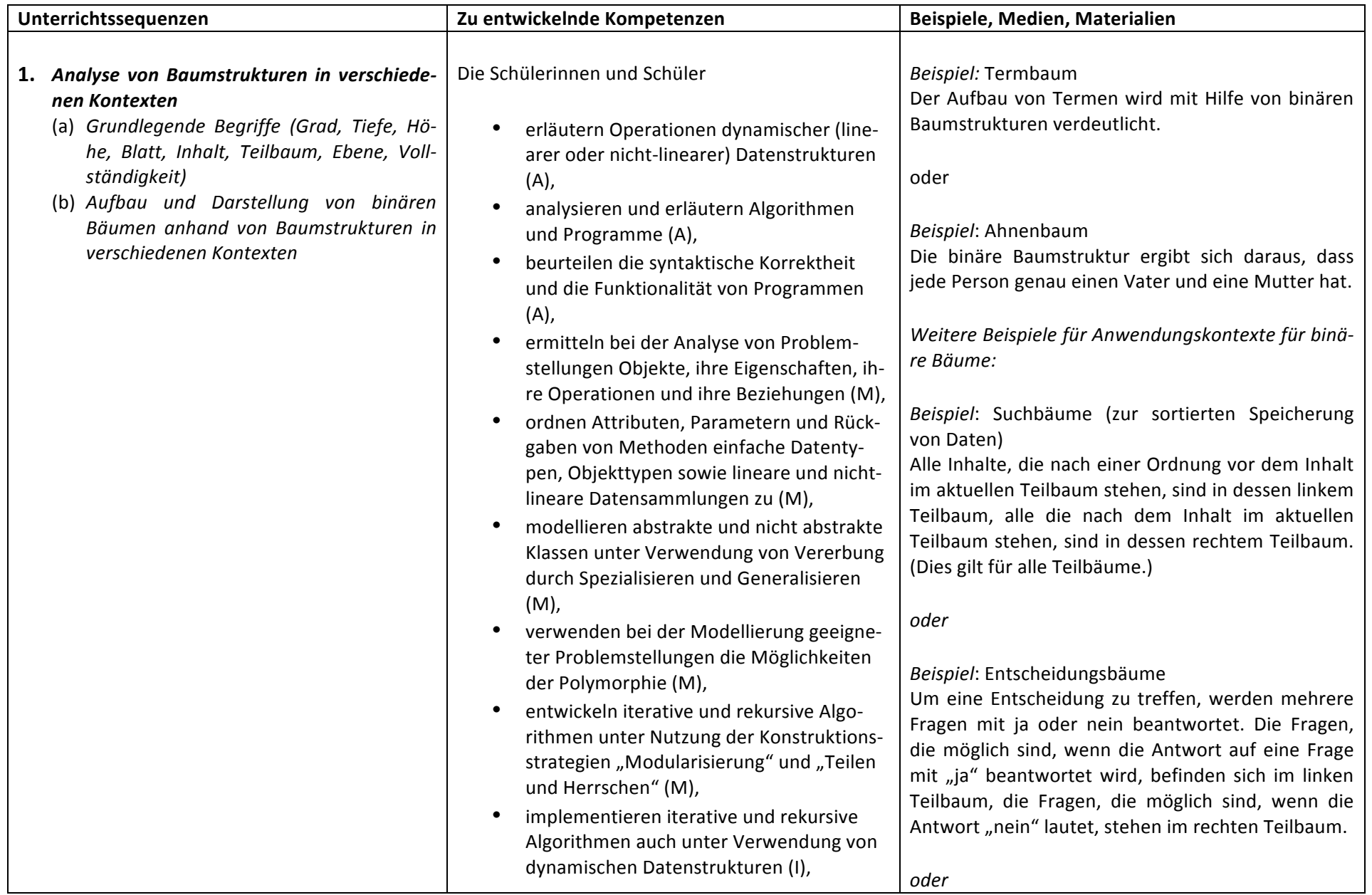

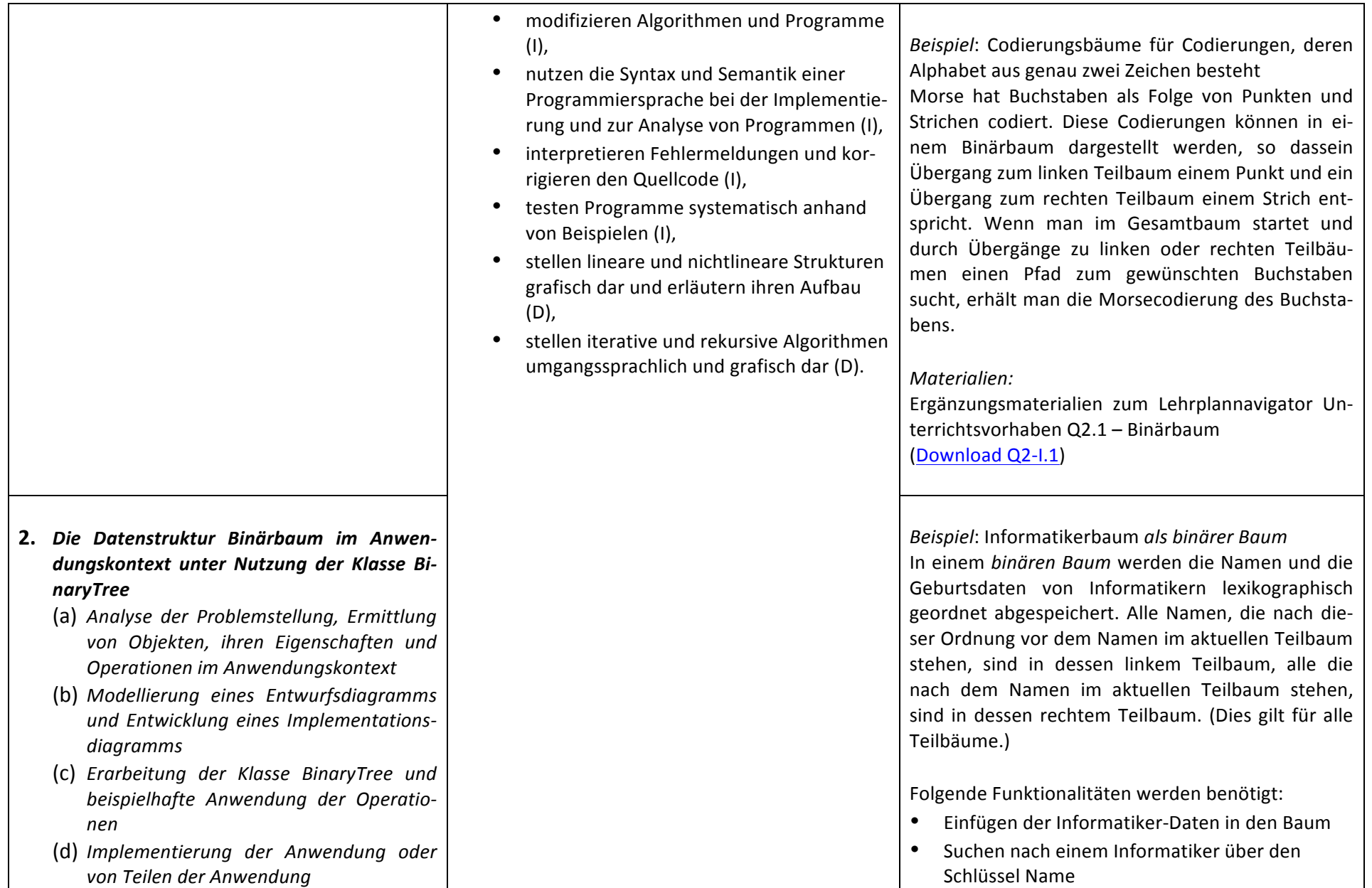

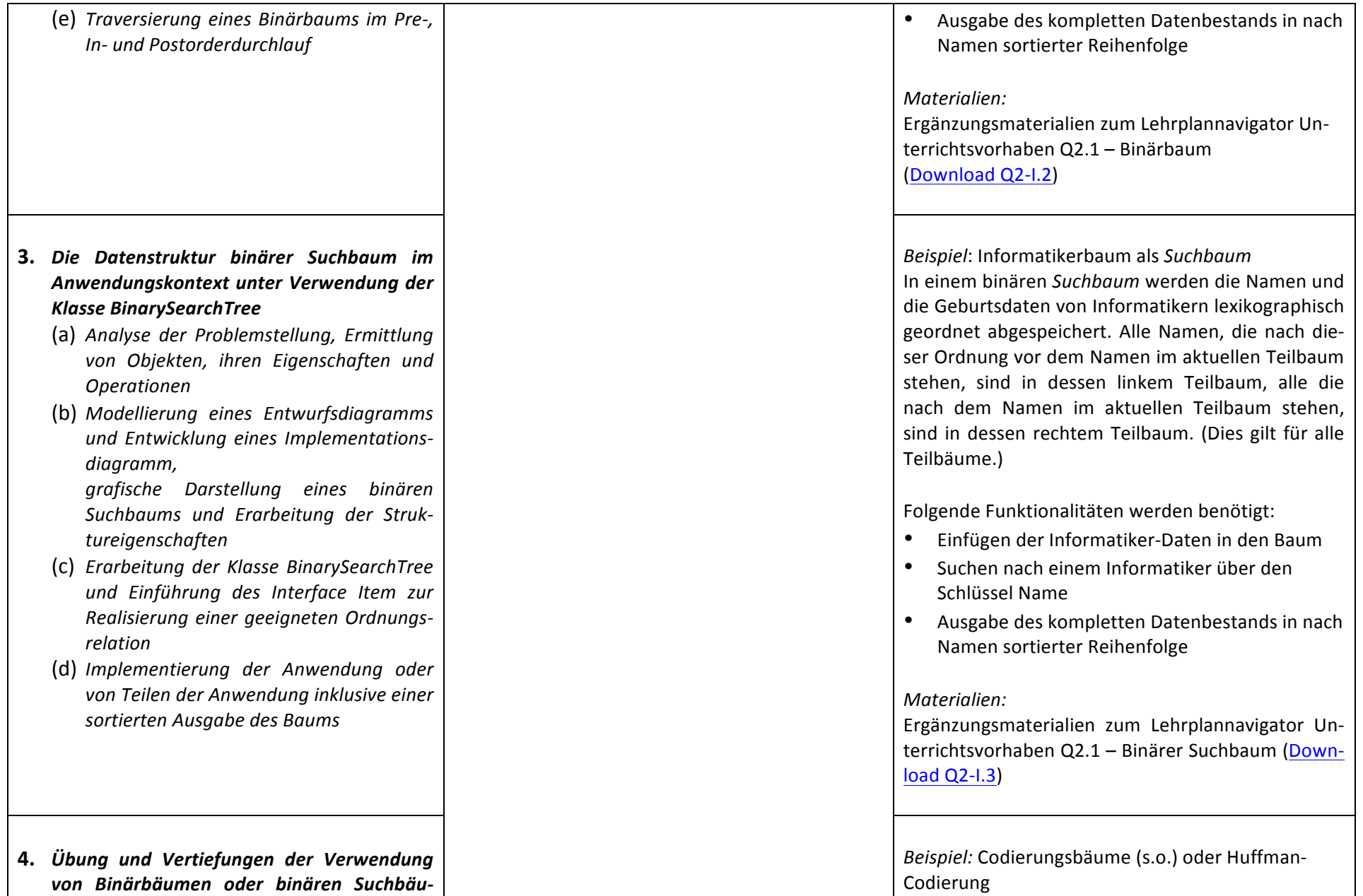

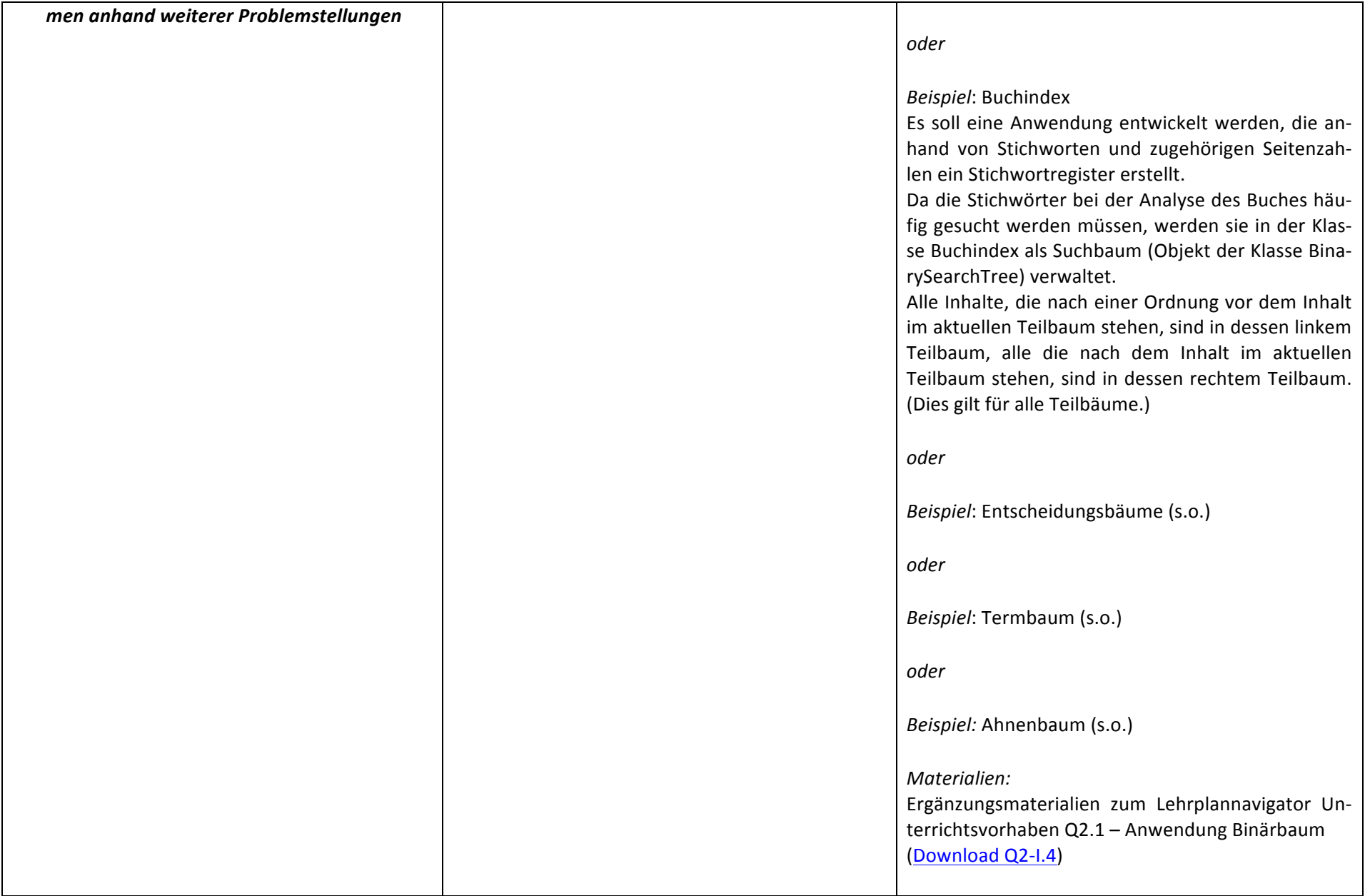

# **Unterrichtsvorhaben Q2-II:**

**Thema:** Endliche Automaten und formale Sprachen

Leitfragen: Wie kann man (endliche) Automaten genau beschreiben? Wie können endliche Automaten (in alltäglichen Kontexten oder zu informatischen Problemstellungen) modelliert werden? Wie können Sprachen durch Grammatiken beschrieben werden? Welche Zusammenhänge gibt es zwischen formalen Spra*chen,!endlichen!Automaten und regulären!Grammatiken?!*

#### **Vorhabenbezogene Konkretisierung:**

Anhand kontextbezogener Beispiele werden endliche Automaten entwickelt, untersucht und modifiziert. Dabei werden verschiedene Darstellungsformen für endliche Automaten ineinander überführt und die akzeptierten Sprachen endlicher Automaten ermittelt. An einem Beispiel wird ein nichtdeterministischer Akzeptor eingeführt als Alternative gegenüber einem entsprechenden deterministischen Akzeptor.

Anhand kontextbezogener Beispiele werden Grammatiken regulärer Sprachen entwickelt, untersucht und modifiziert. Der Zusammenhang zwischen regulären Grammatiken und endlichen Automaten wird verdeutlicht durch die Entwicklung von allgemeinen Verfahren zur Erstellung einer regulären Grammatik für die Sprache eines gegebenen endlichen Automaten bzw. zur Entwicklung eines endlichen Automaten, der genau die Sprache einer gegebenen regulären Grammatik akzeptiert.

Auch andere Grammatiken werden untersucht, entwickelt oder modifiziert. An einem Beispiel werden die Grenzen endlicher Automaten ausgelotet.

#### **Zeitbedarf: 20 Stunden**

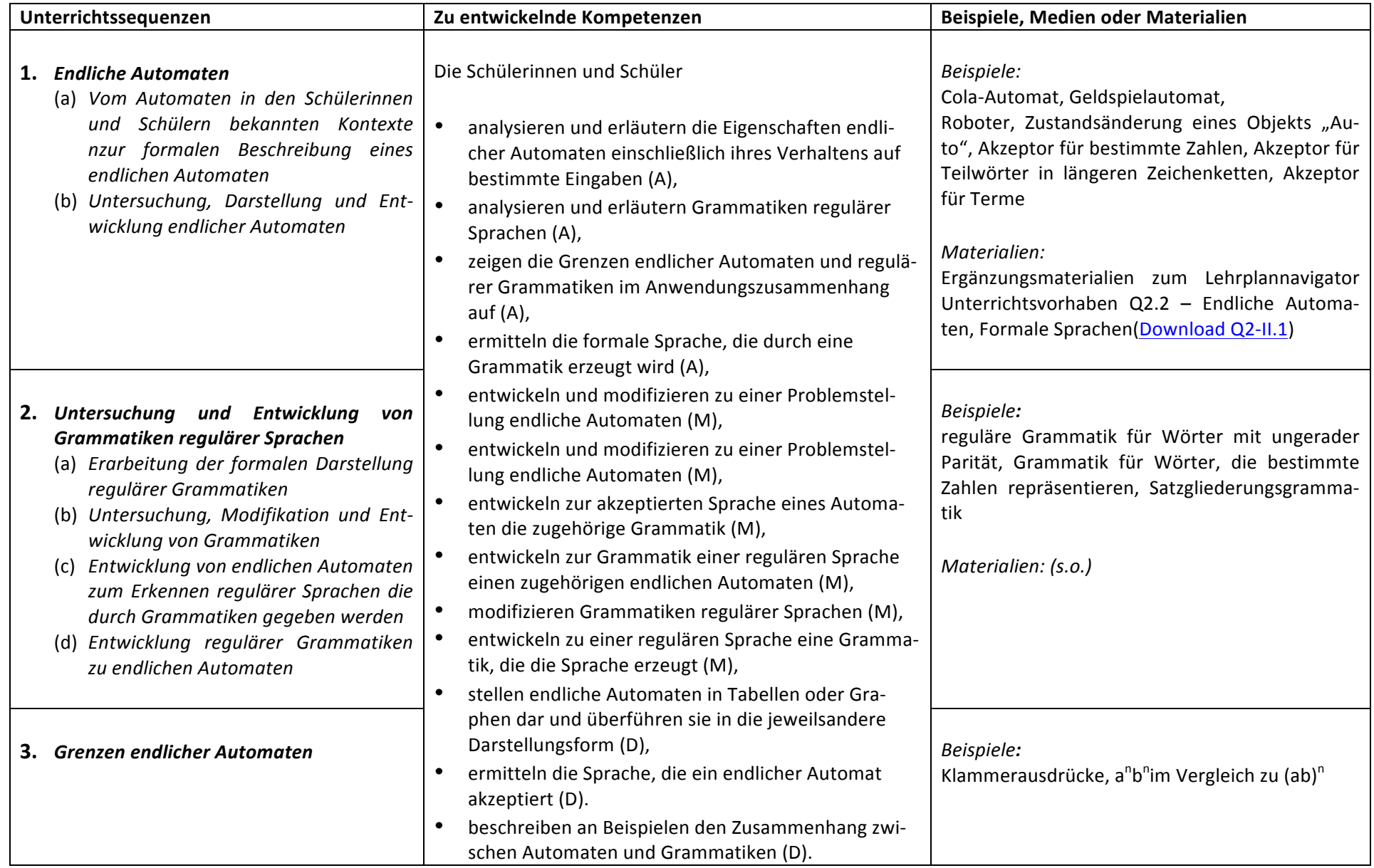

# **Unterrichtsvorhaben Q2-III:**

Thema: Prinzipielle Arbeitsweise eines Computers und Grenzen der Automatisierbarkeit

Leitfragen: Was sind die strukturellen Hauptbestandteile eines Computers und wie kann man sich die Ausführung eines maschinenahen Programms mit diesen Komponenten vorstellen? Welche Möglichkeiten bieten Informatiksysteme und wo liegen ihre Grenzen?

#### Vorhabenbezogene Konkretisierung:

Anhand einer von-Neumann-Architektur und einem maschinennahen Programm wird die prinzipielle Arbeitsweise von Computern verdeutlicht.

Ausgehend von den prinzipiellen Grenzen endlicher Automaten liegt die Frage nach den Grenzen von Computern bzw. nach Grenzen der Automatisierbarkeit nahe. Mit Hilfe einer entsprechenden Java-Methode wird plausibel, dass es unmöglich ist, ein Informatiksystem zu entwickeln, dass für jedes beliebige Computerprogramm und jede beliebige Eingabe entscheidet ob das Programm mit der Eingabe terminiert oder nicht (Halteproblem). Anschließend werden Vor- und Nachteile der Grenzen der Automatisierbarkeit angesprochen und der Einsatz von Informatiksystemen hinsichtlich prinzipieller Möglichkeiten und prinzipieller Grenzen beurteilt.

**Zeitbedarf: 12 Stunden** 

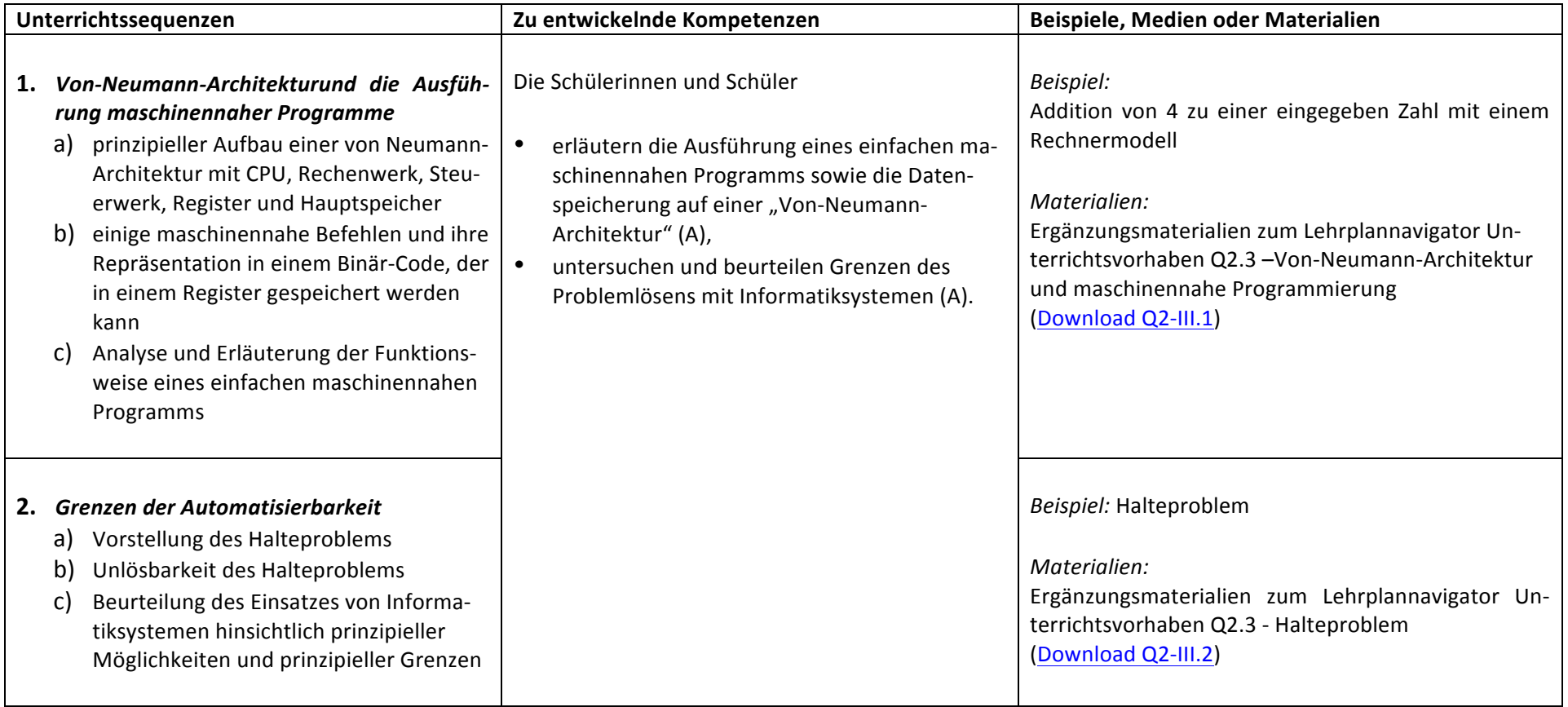

# **Unterrichtsvorhaben Q2-IV:**

Wiederholung und Vertiefung ausgewählter Kompetenzen und Inhalte des ersten Jahrs der Qualifikationsphase

#### **Unterrichtsvorhaben EF-I**

**Thema:** Einführung in die Nutzung von Informatiksystemen und in grundlegende Begrifflichkeiten

**Leitfragen:** *Womit beschäftigt sich die Wissenschaft der Informatik? Wie kann die in der Schule vorhandene informatische Ausstattung genutzt werden?*

#### **Vorhabenbezogene Konkretisierung:**

Das erste Unterrichtsvorhaben stellt eine allgemeine Einführung in das Fach Informatik dar. Dabei ist zu berücksichtigen, dass für manche Schülerinnen und Schüler in der Einführungsphase der erste Kontakt mit dem Unterrichtsfach Informatik stattfindet, so dass zu Beginn Grundlagen des Fachs behandelt werden müssen.

Zunächst wird auf den Begriff der Information eingegangen und die Möglichkeit der Kodierung in Form von Daten thematisiert. Anschließend wird auf die Übertragung von Daten im Sinne des Sender-Empfänger-Modells eingegangen. Dabei wird eine überblickartige Vorstellung der Kommunikation von Rechnern in Netzwerken erarbeitet.

Des Weiteren soll der grundlegende Aufbau eines Rechnersystems im Sinne der Von-Neumann-Architektur erarbeitet werden und mit dem grundlegenden Prinzip der Datenverarbeitung (Eingabe-Verarbeitung-Ausgabe) in Beziehung gesetzt werden.

Bei der Beschäftigung mit Datenkodierung, Datenübermittlung und Datenverarbeitung ist jeweils ein Bezug zur konkreten Nutzung der informatischen Ausstattung der Schule herzustellen. So wird in die verantwortungsvolle Nutzung dieser Systeme eingeführt.

#### **Zeitbedarf**: 6 Stunden

#### **Sequenzierung des Unterrichtsvorhabens:**

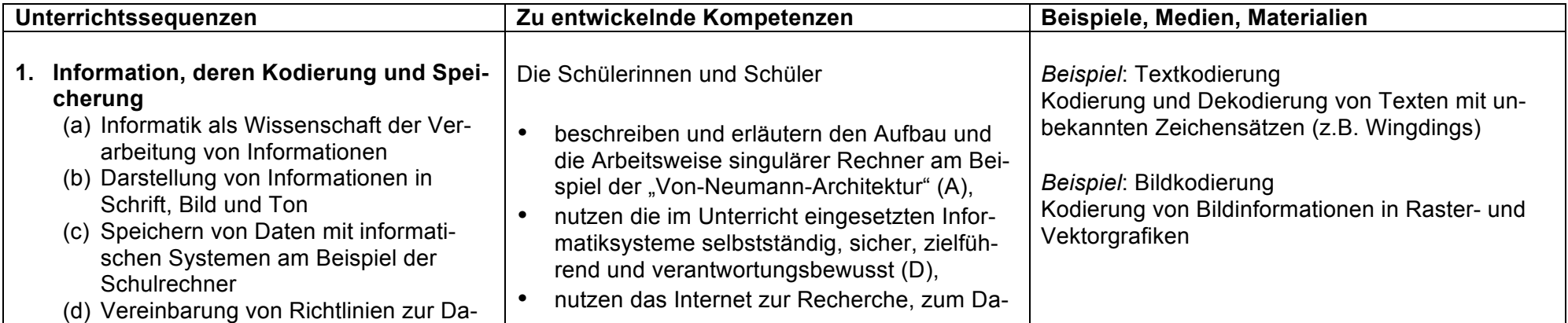

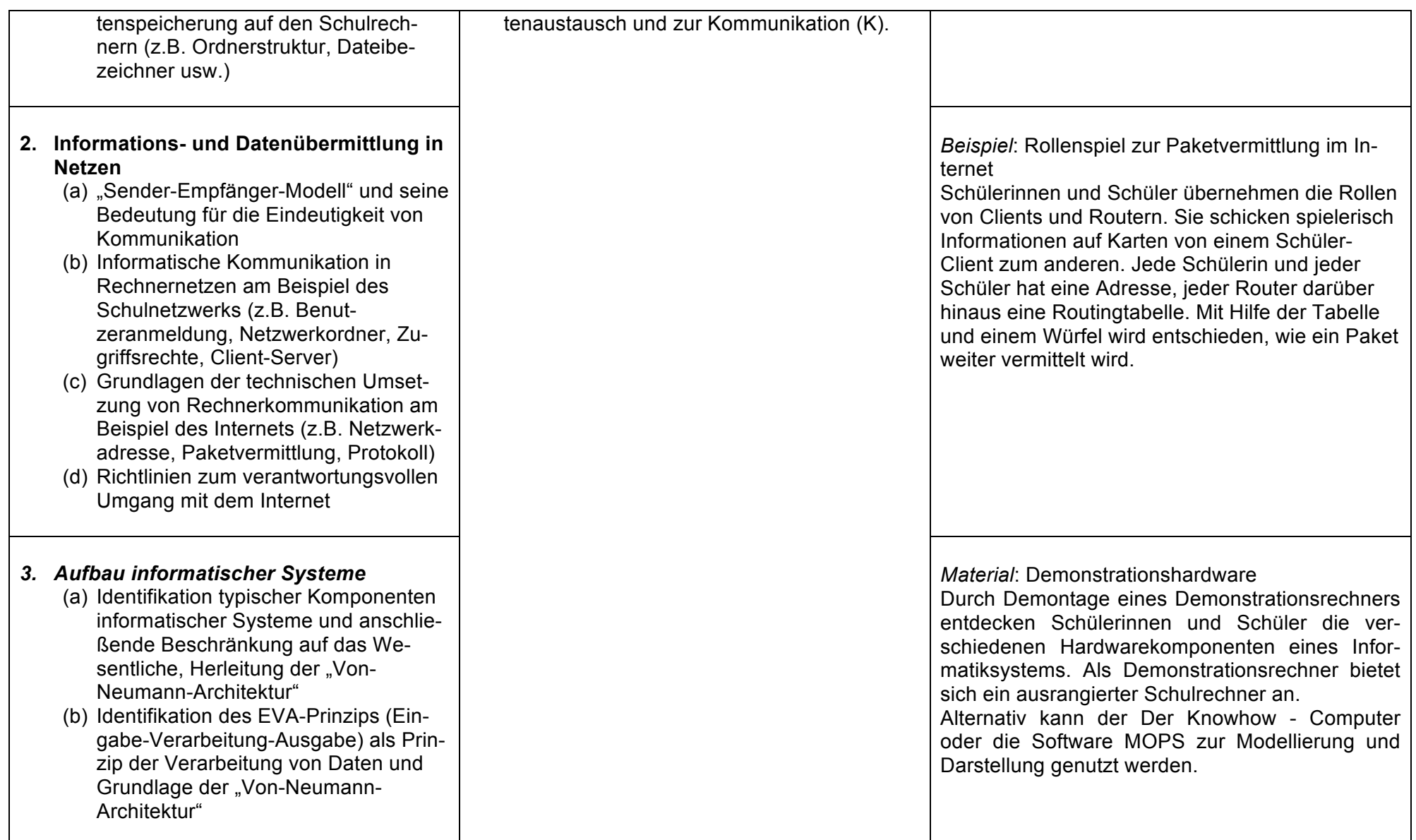

# **2.5. Grundsätze der fachmethodischen und fachdidaktischen Arbeit**

In Absprache mit der Lehrerkonferenz sowie unter Berücksichtigung des Schulprogramms hat die Fachkonferenz Informatik des Friedrich-Rückert-Gymnasiums die folgenden fachmethodischen und fachdidaktischen Grundsätze beschlossen. In diesem Zusammenhang beziehen sich die Grundsätze 1 bis 14 auf fächerübergreifende Aspekte, die auch Gegenstand der Qualitätsanalyse sind, die Grundsätze 15 bis 21 sind fachspezifisch angelegt.

# *Überfachliche+Grundsätze:*

- 1) Geeignete Problemstellungen zeichnen die Ziele des Unterrichts vor und bestimmen die Struktur der Lernprozesse.
- 2) Inhalt und Anforderungsniveau des Unterrichts entsprechen dem Leistungsvermögen der Schüler/innen.
- 3) Die Unterrichtsgestaltung ist auf die Ziele und Inhalte abgestimmt.
- 4) Medien und Arbeitsmittel sind schülernah gewählt.
- 5) Die Schüler/innen erreichen einen Lernzuwachs.
- 6) Der Unterricht fördert eine aktive Teilnahme der Schüler/innen.
- 7) Der Unterricht fördert die Zusammenarbeit zwischen den Schülern/innen und bietet ihnen Möglichkeiten zu eigenen Lösungen.
- 8) Der Unterricht berücksichtigt die individuellen Lernwege der einzelnen Schüler/innen.
- 9) Die Schüler/innen erhalten Gelegenheit zu selbstständiger Arbeit und werden dabei unterstützt.
- 10) Der Unterricht fördert strukturierte und funktionale Partner- bzw. Gruppenarbeit.
- 11) Der Unterricht fördert strukturierte und funktionale Arbeit im Plenum.
- 12) Die Lernumgebung ist vorbereitet; der Ordnungsrahmen wird eingehalten.
- 13) Die Lehr- und Lernzeit wird intensiv für Unterrichtszwecke genutzt.
- 14) Es herrscht ein positives pädagogisches Klima im Unterricht.

# *Fachliche Grundsätze:*

- 15) Der Unterricht unterliegt der Wissenschaftsorientierung und ist dementsprechend eng verzahnt mit seiner Bezugswissenschaft.
- 16) Der Unterricht ist problemorientiert und soll von realen Problemen ausgehen und sich auf solche rückbeziehen.
- 17) Der Unterricht folgt dem Prinzip der Exemplarizität und soll ermöglichen, informatische Strukturen und Gesetzmäßigkeiten in den ausgewählten Problemen und Projekten zu erkennen.
- 18) Der Unterricht ist anschaulich sowie gegenwarts- und zukunftsorientiert und gewinnt dadurch für die Schülerinnen und Schüler an Bedeutsamkeit.
- 19) Der Unterricht ist handlungsorientiert, d.h. projekt- und produktorientiert angelegt.
- 20) Im Unterricht werden sowohl für die Schule didaktisch reduzierte als auch reale Informatiksysteme aus der Wissenschafts-, Berufs- und Lebenswelt eingesetzt.
- 21) Der Unterricht beinhaltet reale Begegnung mit Informatiksystemen.

# **2.6. Grundsätze der Leistungsbewertung und Leistungsrückmeldung**

Auf der Grundlage von §13 - §16 der APO-GOSt sowie Kapitel 3 des Kernlehrplans Informatik für die gymnasiale Oberstufe hat die Fachkonferenz des Friedrich-Rückert-Gymnasiums im Einklang mit dem entsprechenden schulbezogenen Konzept die nachfolgenden Grundsätze zur Leistungsbewertung und Leistungsrückmeldung beschlossen. Die nachfolgenden Absprachen stellen die Minimalanforderungen an das lerngruppenübergreifende gemeinsame Handeln der Fachgruppenmitglieder dar. Bezogen auf die einzelne Lerngruppe kommen ergänzend weitere der in den Folgeabschnitten genannten Instrumente der Leistungsüberprüfung zum Einsatz.

# **Beurteilungsbereich Klausuren**

#### **Verbindliche!Absprachen:**

Bei der Formulierung von Aufgaben werden die für die Abiturprüfungen geltenden Operatoren des Faches Informatik schrittweise eingeführt, erläutert und dann im Rahmen der Aufgabenstellungen für die Klausuren benutzt.

#### **Instrumente:**

- Einführungsphase: 1 Klausur je Halbjahr
- Dauer der Klausur: 2 Unterrichtsstunden
- Grundkurse Q 1: 2 Klausuren je Halbjahr
	- Dauer der Klausuren: 2 Unterrichtsstunden
- Grundkurse Q 2.1: 2 Klausuren
- Dauer der Klausuren: 3 Unterrichtsstunden
- Grundkurse Q 2.2: 1 Klausur unter Abiturbedingungen
- Anstelle einer Klausur kann gemäß dem Beschluss der Lehrerkonferenz in Q 1.2 eine Facharbeit geschrieben werden.

Die Aufgabentypen, sowie die Anforderungsbereiche I-III sind entsprechend den Vorgaben in Kapitel 3 des Kernlehrplans zu beachten.

### **Kriterien!**

Die Bewertung der schriftlichen Leistungen in Klausuren erfolgt über ein Raster mit Hilfspunkten, die im Erwartungshorizont den einzelnen Kriterien zugeordnet sind.

Spätestens ab der Qualifikationsphase orientiert sich die Zuordnung der Hilfspunktsumme zu den Notenstufen an dem Zuordnungsschema des Zentralabiturs.

Von diesem kann aber im Einzelfall begründet abgewichen werden, wenn sich z.B. besonders originelle Teillösungen nicht durch Hilfspunkte gemäß den Kriterien des Erwartungshorizontes abbilden lassen oder eine Abwertung wegen besonders schwacher Darstellung(APO-GOSt §13 (2)) angemessen erscheint.

Die Note ausreichend (5 Punkte) soll bei Erreichen von 45 % der Hilfspunkte erteilt werden.

# **Beurteilungsbereich Sonstige Mitarbeit**

Den Schülerinnen und Schülern werden die Kriterien zum Beurteilungsbereich "sonstige Mitarbeit" zu Beginn des Schuljahresgenannt.

### Verbindliche Absprachen der Fachkonferenz

- Alle Schülerinnen und Schüler führen in der Einführungsphase in Kleingruppen ein Kurzprojekt durch und fertigen dazu eine Arbeitsmappe mit Arbeitstagebuch an. Dies wird in die Note für die Sonstige Mitarbeit einbezogen.
- In der Qualifikationsphase erstellen, dokumentieren und präsentieren die Schülerinnen und Schüler in Kleingruppen ein anwendungsbezogenes Softwareprodukt. Dies wird in die Note für die Sonstige Mitarbeit einbezogen.

#### **Leistungsaspekte**

#### Mündliche Leistungen

- Beteiligung am Unterrichtsgespräch
- Zusammenfassungen zur Vor- und Nachbereitung des Unterrichts
- Präsentation von Arbeitsergebnissen
- Referate
- Mitarbeit in Partner-/Gruppenarbeitsphasen

#### Praktische Leistungen am Computer

• Implementierung, Test und Anwendung von Informatiksystemen

#### Sonstige schriftliche Leistungen

- Arbeitsmappe und Arbeitstagebuch zu einem durchgeführten Unterrichtsvorhaben
- Lernerfolgsüberprüfung durch kurze schriftliche Übungen In Kursen, in denen höchstens 50% der Kursmitglieder eine Klausur schreiben, finden schriftliche Übungen mindestens einmal pro Kurshalbjahr statt, in anderen Kursen entscheidet über die Durchführung die Lehrkraft.
- Schriftliche Übung dauern ca. 20 Minuten und umfassen den Stoff der letzten ca. 4–6 Stunden.
- Bearbeitung von schriftlichen Aufgaben im Unterricht

#### **Kriterien**

Die folgenden allgemeinen Kriterien gelten sowohl für die mündlichen als auch für die schriftlichen Formen der sonstigen Mitarbeit.

Die Bewertungskriterien stützen sich auf

- die Qualität der Beiträge,
- die Quantität der Beiträge und
- die Kontinuität der Beiträge.

Besonderes Augenmerk ist dabei auf

- die sachliche Richtigkeit,
- die angemessene Verwendung der Fachsprache,
- die Darstellungskompetenz,
- die Komplexität und den Grad der Abstraktion,
- die Selbstständigkeit im Arbeitsprozess,
- die Präzision und
- die Differenziertheit der Reflexion zu legen.

Bei Gruppenarbeiten auch auf

- das Einbringen in die Arbeit der Gruppe,
- die Durchführung fachlicher Arbeitsanteile und
- die Qualität des entwickelten Produktes.

Bei Projektarbeit darüber hinaus auf

- die Dokumentation des Arbeitsprozesses,
- den Grad der Selbstständigkeit,
- die Reflexion des eigenen Handelns und
- die Aufnahme von Beratung durch die Lehrkraft.

#### **Grundsätze!der!Leistungsrückmeldung!und!Beratung**

Die Grundsätze der Leistungsbewertung werden zu Beginn eines jeden Halbjahres den Schülerinnen und Schülern transparent gemacht. Leistungsrückmeldungen können erfolgen

- nach einer mündlichen Überprüfung,
- bei Rückgabe von schriftlichen Leistungsüberprüfungen,
- nach Abschluss eines Projektes,
- nach einem Vortrag oder einer Präsentation,
- bei auffälligen Leistungsveränderungen,
- auf Anfrage,
- als Quartalsfeedback und
- zu Eltern- oder Schülersprechtagen.

Die Leistungsrückmeldung kann

- durch ein Gespräch mit der Schülerin oder dem Schüler,
- durch einen Feedbackbogen,
- durch die schriftliche Begründung einer Note oder
- durch eine individuelle Lern-/Förderempfehlung

#### erfolgen.#

Leistungsrückmeldungen erfolgen auch in der Einführungsphase im Rahmen der kollektiven und individuellen Beratung zur Wahl des Faches Informatik als fortgesetztes Grund- oder Leistungskursfach in der Qualifikationsphase.

# **3. Entscheidungen zu fach- und unterrichtsübergreifenden Fragen**

Die Fachkonferenz Informatik hat sich im Rahmen des Schulprogramms für folgende zentrale Schwerpunkte entschieden:

#### **Zusammenarbeit!mit!anderen!Fächern**

Im Informatikunterricht werden Kompetenzen anhand informatischer Inhalte in verschiedenen Anwendungskontexten erworben, in denen Schülerinnen und Schülern aus anderen Fächern Kenntnisse mitbringen können. Diese können insbesondere bei der Auswahl und Bearbeitung von Softwareprojekten berücksichtigt werden und in einem hinsichtlich der informatischen Problemstellung angemessenem Maß in den Unterricht Eingang finden.

### Vorbereitung auf die Erstellung der Facharbeit

Möglichst schon zweiten Halbjahr der Einführungsphase, spätestens jedoch im ersten Halbjahr des ersten Jahres der Qualifikationsphase werden im Unterricht an geeigneten Stellen Hinweise zur Erstellung von Facharbeiten gegeben. Das betrifft u. a. Themenvorschläge, Hinweise zu den Anforderungen und zur Bewertung. Es ist gewünscht, dass Facharbeiten vergeben werden, die mit der eigenständigen Entwicklung eines Softwareproduktes verbunden sind.

# **4. Qualitätssicherung und Evaluation**

Durch Diskussion der Aufgabenstellung von Klausuren in Fachdienstbesprechungen und eine regelmäßige Erörterung der Ergebnisse von Leistungsüberprüfungen wird ein hohes Maß an fachlicher Qualitätssicherung erreicht.

Das schulinterne Curriculum (siehe 2.1) ist zunächst bis 2017 für den ersten Durchgang durch die gymnasiale Oberstufe nach Erlass des Kernlehrplanes verbindlich. Erstmalig nach Ende der Einführungsphase im Sommer 2015, werden in einer Sitzung der Fachkonferenz Erfahrungen ausgetauscht und ggf. Änderungen für den nächsten Durchgang der Einführungsphase beschlossen, um erkannten ungünstigen Entscheidungen schnellstmöglich entgegenwirken zu können.

Nach Abschluss des Abiturs 2017 wird die Fachkonferenz Informatik auf der Grundlage ihrer Unterrichtserfahrungen eine Gesamtsicht des schulinternen Curriculums vornehmen und ggf. eine Beschlussvorlage für die erste Fachkonferenz des folgenden Schuljahres erstellen.

Die Fachkonferenz Informatik des Friedrich-Rückert-Gymnasiums in Düsseldorf. Redaktionell verantwortlich: Sebastian Horn (Ho) und Cornelia Walter (Wr).

Stand: 02.02.2015